# **МИНИСТЕРСТВО СЕЛЬСКОГО ХОЗЯЙСТВА РОССИЙСКОЙ ФЕДЕРАЦИИ**

## федеральное государственное бюджетное образовательное учреждение высшего образования **«ЮЖНО-УРАЛЬСКИЙ ГОСУДАРСТВЕННЫЙ АГРАРНЫЙ УНИВЕРСИТЕТ»**

# **ИНСТИТУТ АГРОИНЖЕНЕРИИ**

УТВЕРЖДАЮ Декан факультета заочного обучения

 $\frac{f_{\mathcal{U}}}{f_{\mathcal{U}}f_{\mathcal{U}}}$  Э.Г. Мухамадиев

«18» марта 2019 г.

Кафедра «Менеджмента и информационных технологий»

Рабочая программа дисциплины

# **Б1.О.22 ИНФОРМАТИКА И ЦИФРОВЫЕ ТЕХНОЛОГИИ**

Направление подготовки **35.03.06 Агроинженерия**

Профиль **Электрооборудование и электротехнологии**

Уровень высшего образования – **бакалавриат** Квалификация – **бакалавр**

Форма обучения - **заочная**

Челябинск 2019

Рабочая программа дисциплины «Информатика и цифровые технологии» составлена в соответствии с требованиями Федерального государственного образовательного стандарта высшего образования (ФГОС ВО), утвержденного Приказом Министерства образования и науки Российской Федерации 23.08.2017 г. №813. Рабочая программа предназначена для подготовки бакалавра по направлению **35.03.06 Агроинженерия, профиль – Электрооборудование и электротехнологии.**

Настоящая рабочая программа дисциплины составлена в рамках основной профессиональной образовательной программы (ОПОП) и учитывает особенности обучения при инклюзивном образовании лиц с ограниченными возможностями здоровья (ОВЗ).

Составитель – кандидат педагогических наук, доцент Витт А.М.

Рабочая программа дисциплины обсуждена на заседании кафедры «Менеджмент и информационные технологии»

«05» марта 2019 г. (протокол №8).

Зав. кафедрой «Менеджмент и информационные технологии», доктор экономических наук, профессор  $\mathscr{A}$  Рубаева О.Д.

Рабочая программа дисциплины одобрена методической комиссией факультета заочного обучения

«15» марта 2019 г. (протокол №5).

Председатель методической комиссии факультета заочного обучения, кандидат технических наук, доцент Козлов А.Н.

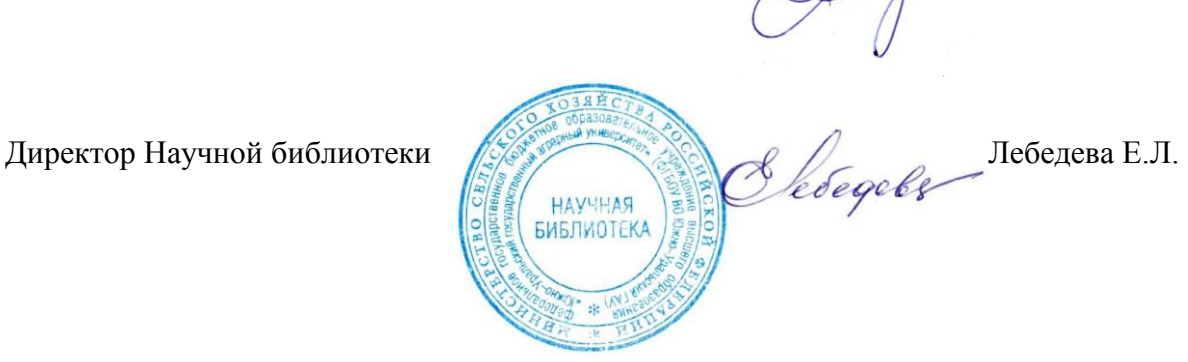

# **СОДЕРЖАНИЕ**

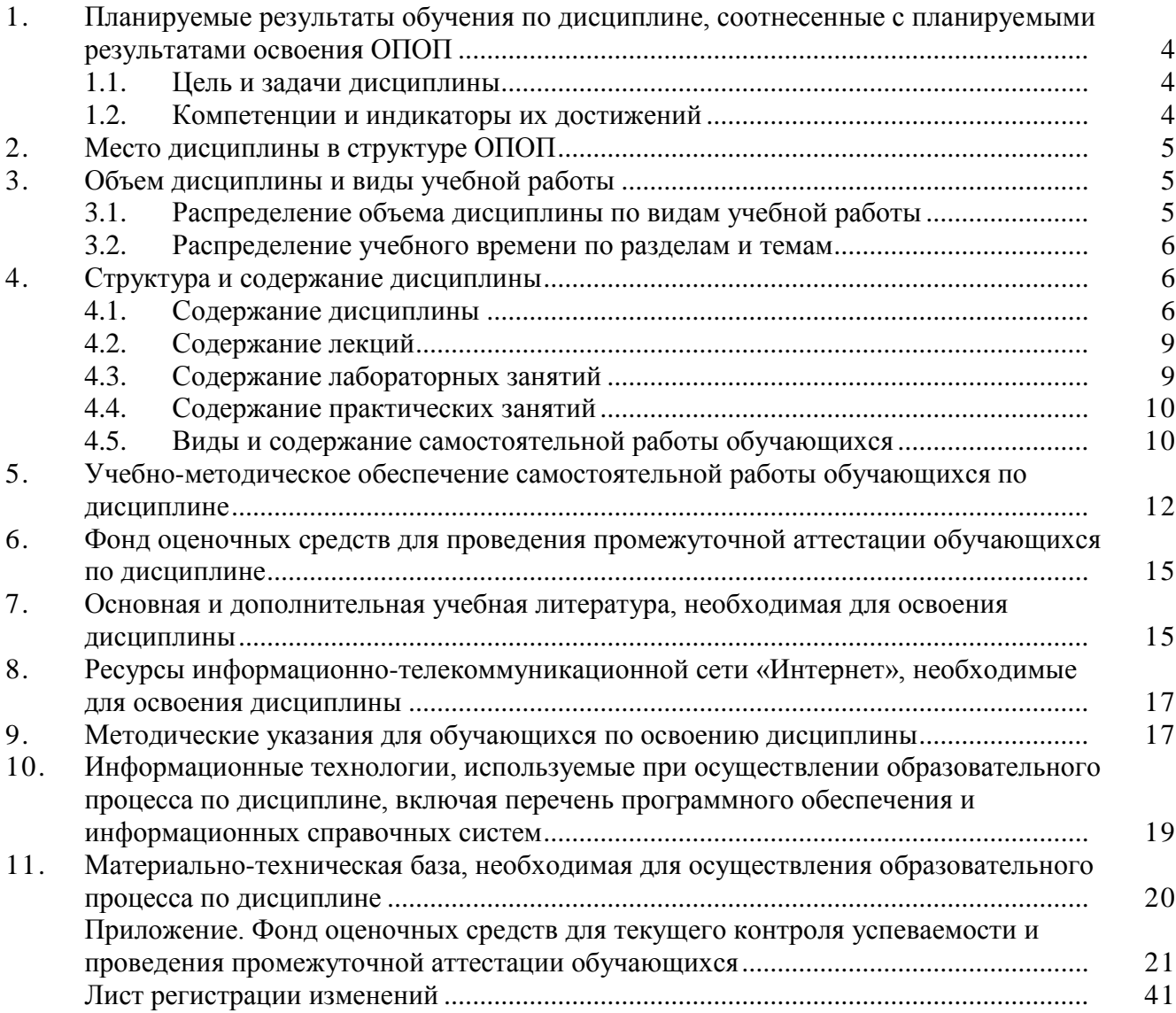

## **1. Планируемые результаты обучения по дисциплине, соотнесенные с планируемыми результатами освоения ОПОП**

### **1.1. Цель и задачи дисциплины**

Бакалавр по направлению подготовки 35.03.06 Агроинженерия должен быть подготовлен к решению задач профессиональной деятельности следующих типов: производственнотехнологической, проектной.

**Цель дисциплины** – сформировать у студентов систему фундаментальных знаний, необходимых для последующей подготовки бакалавра, способного к эффективному решению практических задач в сфере своей профессиональной деятельности, а также способствующих дальнейшему развитию личности.

#### **Задачи дисциплины:**

─ изучить основополагающие принципы организации современных цифровых технологий;

─ изучить различные области применения цифровых технологий в современном обществе;

─ рассмотреть вопросы, связанные с основами сельскохозяйственного производства с применением современных цифровых технологий;

─ получить навыки использования программных продуктов специального назначения.

– овладеть методами и компьютерными средства сбора, обработки, накопления и анализа информации для решения профессиональных задач.

## **1.2. Компетенции и индикаторы их достижений**

ОПК-1. Способен решать типовые задачи профессиональной деятельности на основе знаний основных законов математических и естественных наук с применением информационнокоммуникационных технологий;

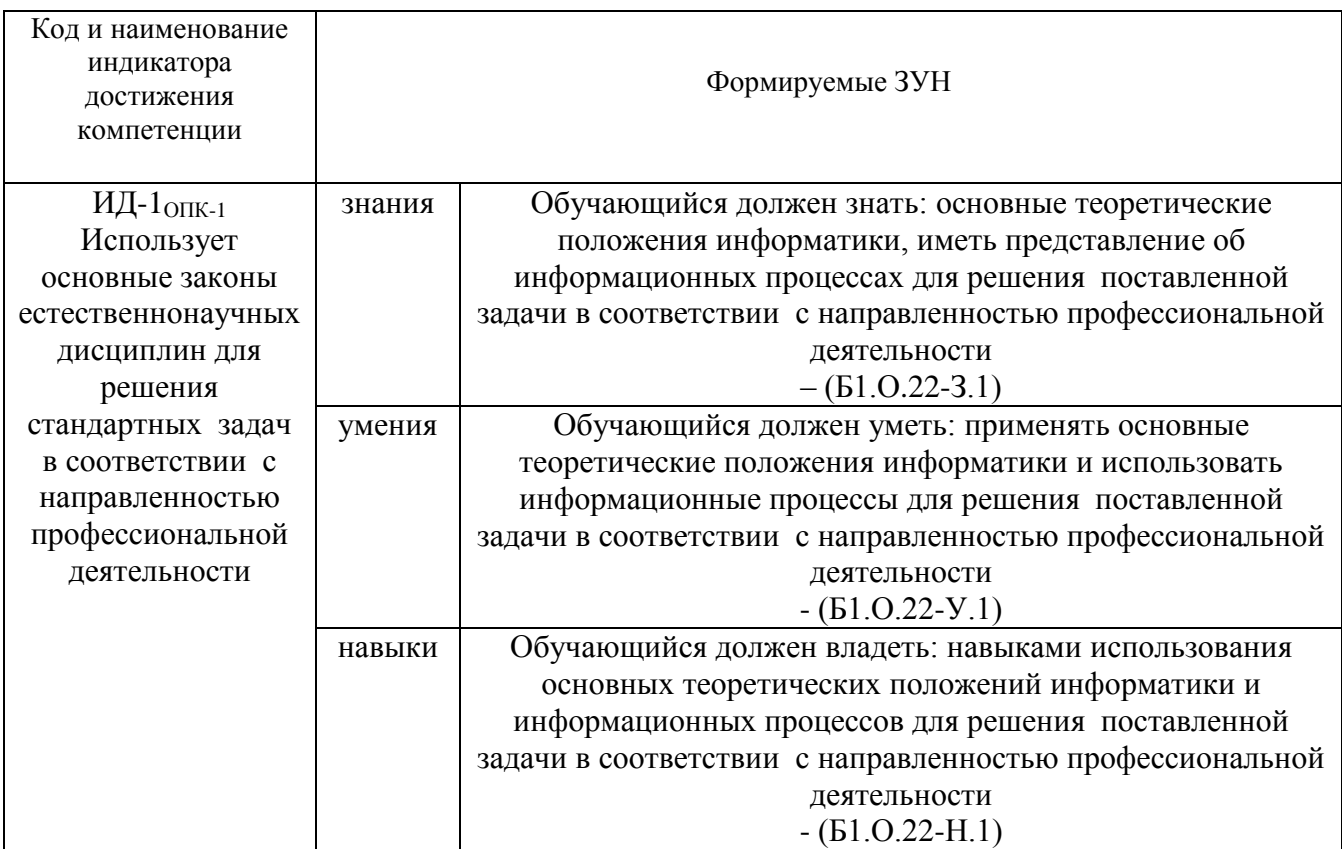

ОПК-5. Готов к участию в проведении экспериментальных исследований в профессиональной деятельности

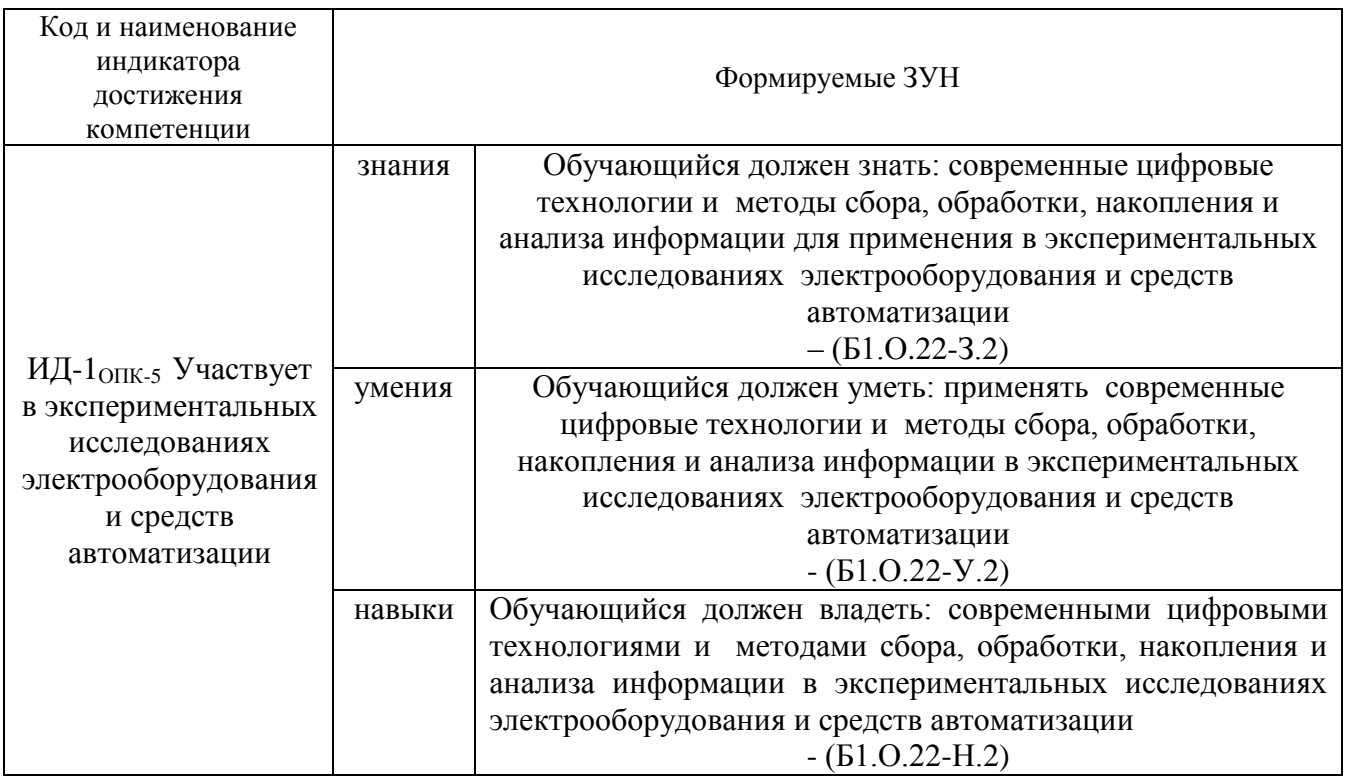

## **2. Место дисциплины в структуре ОПОП**

Дисциплина «Информатика и цифровые технологии» относится к обязательной части основной профессиональной программы бакалавриата.

## **3. Объём дисциплины и виды учебной работы**

Объем дисциплины составляет 5 зачетных единиц (ЗЕТ), 180 академических часов (далее часов). Дисциплина изучается в 1, 2 семестрах.

## **3.1. Распределение объема дисциплины по видам учебной работы**

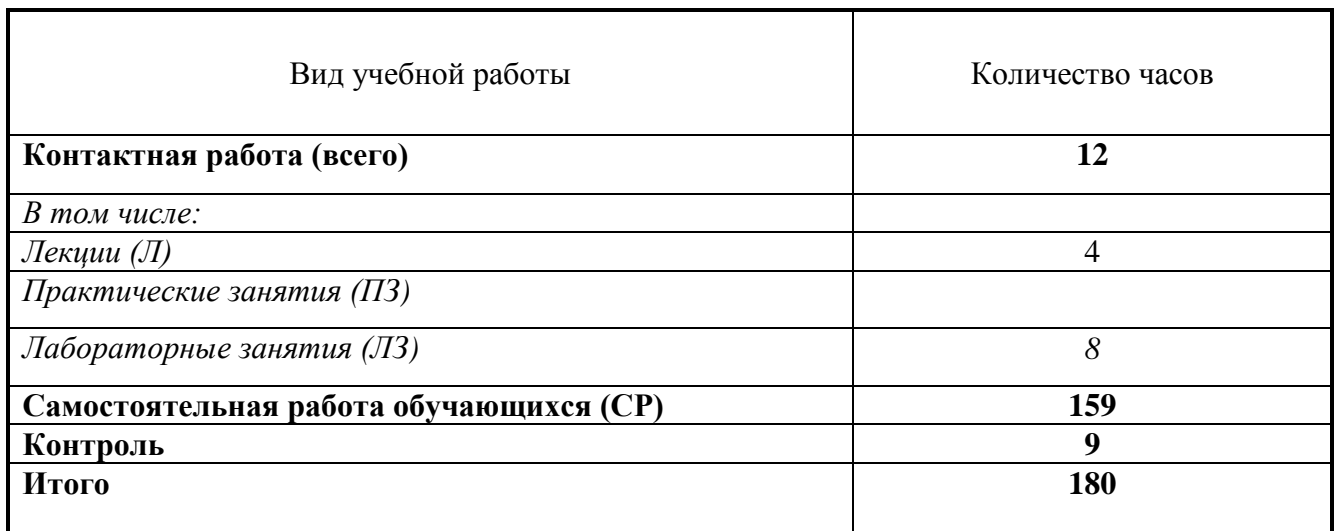

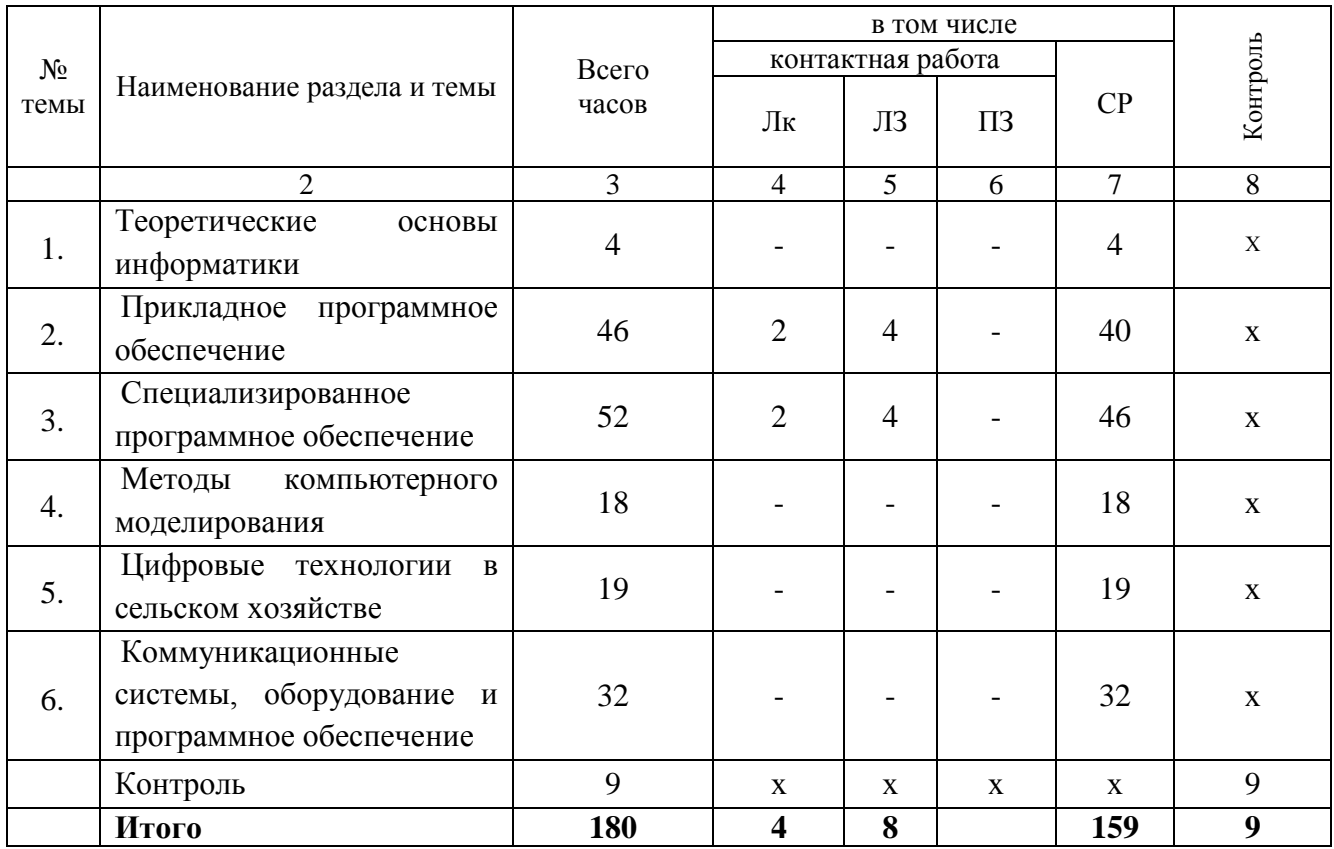

#### **3.2. Распределение учебного времени по разделам и темам**

#### **4. Структура и содержание дисциплины**

#### **4.1 Содержание дисциплины**

#### **Теоретические основы информатики**

Понятие информационных технологий. Информация как часть информационного ресурса общества. Роль и место информационных технологий в информационных системах. Сущность, значение и закономерности развития информационных технологий в современном обществе, информатизация общества. Информационные технологии и их задачи.

Основные понятия, терминология и классификация информационных технологий. Информационные технологии как интеграция средств вычислительной техники, связи, средств хранения и отображения информации, а также соответствующего программного и методического обеспечения. Информационные технологии и этапы их развития. Перспективы использования и развития информационных технологий.

#### **Прикладное программное обеспечение**

Базовые технологии обработки текстовой информации. Понятия, методы и приёмы, относящиеся к созданию текстовых документов с помощью персонального компьютера. Общее название программных средств, предназначенных для создания, редактирования и форматирования текстовых документов, – текстовые процессоры. Текстовый процессор Microsoft Word. Форматирование шрифтов и абзаца. Вставка разрывов страниц. Создание многоуровневого нумерованного списка. Вставка номеров страниц. Установка ориентации страницы. Установка полей. Создание и изменение колонтитулов.

Применение стилей. Создание гиперссылок. Создание и форматирование таблиц. Вставка в документ графических изображений.

Приёмы и средства автоматизации обработки документов. Работа со стилями (настройка, создание стиля). Шаблоны (использование шаблона для создания документа, изменение шаблона готового документа, создание нового шаблона на базе шаблона, создание нового шаблона на базе документа). Метод слияния документов, источник данных, основной документ. Правила оформления документов и их обмена в автоматизированных системах делопроизводства.

Электронные таблицы/ Назначение и функции. Окно EXCEL. Панели инструментов (удаление и восстановление на экране). Строка формул, строка состояния. Рабочий лист, рабочая книга. Добавление, удаление, переименование, перемещения рабочих листов. Ячейка, диапазон ячеек. Стили ссылок (A1 и RC). Присвоение имен ячейкам и диапазонам. Примечания к ячейкам. Перемещения по листу. Вставка и удаление строк и столбцов, изменение ширины и высоты ячеек. Скрытие и отображение строк и столбцов. Перемещения и копирование ячеек, диапазонов. Типы данных, вводимых в ячейки. Форматы числовых данных. Смена форматов. Копирование форматов. Ввод и редактирование данных. Ввод серийных данных (дат, чисел). Форматирование ячеек (шрифт, выравнивание, ориентация, фон, рамки, тени). Вставка объектов в рабочий лист. Установка связи между данными разных страниц и рабочих книг. Операция СПЕЦИАЛЬНАЯ ВСТАВКА. Графическое представление табличных данных. Типы диаграмм. Окно диаграммы. Представление диаграммы на отдельном листе. Структура диаграммы: область диаграммы, область построения диаграммы, оси значений и категорий, основные линии сетки, названия осей, заголовок диаграммы, легенда, ряды данных. Добавление текстовых полей в диаграмму. Маркировка объектов диаграммы и вызов контекстного меню. Редактирование диаграммы и отдельных ее элементов: изменение типа и подтипа диаграммы, редактирование названий осей, заголовка, легенды, осей, шкал. Удаление и добавление рядов данных в диаграмму. Манипуляции с трехмерными диаграммами. Диаграммная функция РЯД и ее аргументы.

Встроенные функции. Относительные и абсолютные ссылки. Решение уравнений и систем уравнений: графический способ, использование встроенных функций, подбор параметров и поиск решения. Решение уравнений и систем уравнений, создание кусочных функций, статистические вычисления, использование встроенных статистических функций. Автоматизация анализа информации в базах данных Excel. Создание макросов с помощью макрорекордера. Выполнение макросов. Инженерные расчеты в Excel.

Основы создания презентаций в MS Power Point/ Создание, загрузка и сохранение презентаций. Окно программы, внешний вид представления презентаций. Вставка картинок в презентации, оформление внешнего вида. Применение шаблонов оформления. Создание анимации.

#### **Специализированное программное обеспечение**

Специализированное программное обеспечение для формирования баз данных, облачных хранилищ информации. Основы теории баз данных; основные понятия и определения; модели данных: иерархическая, сетевая и реляционная; проектирование баз данных; основные принципы проектирования; описание баз данных; логическая и физическая структура баз данных; обеспечение непротиворечивости и целостности данных; средства проектирования структур баз данных.

Системы управления базами данных (СУБД): классификация и сравнительная характеристика СУБД; базовые понятия СУБД; принципы и методы манипулирования данными (в том числе хранение, добавление, редактирование и удаление данных, навигация по набору данных; сортировка, поиск и фильтрация данных, построение запросов).

Основы гипертекстовой разметки. Основные конструкции языка HTML. Структура интернет-страницы. Основные теги и атрибуты.

Вычисления в пакете MathCAD. Математические пакеты. Общие характеристики пакета MathCAD. Современные математические пакеты. Возможности и структура пакета MathCAD. Программное окно MathCAD. Панели инструментов и палитры инструментов. Работа с документами MathCAD. Константы, переменные, операторы присваивания и вывода. Арифметические операции MathCAD. Встроенные функции и функции пользователя. Операторы математического анализа. Основные инструменты для построения графиков. Построение графиков функции одной переменной в декартовой системе координат. Построение графиков функций двух переменных. Вычисления по формулам. Решение уравнений и систем уравнений. Дифференцирование и интегрирование.

Массивы в пакете MathCAD. Массивы в пакете MathCAD. Создание массивов в MathCAD. Верхний индекс массива. Основные функции обработки массивов. Вычисления с массивами. Функции сортировки элементов векторов и матриц.

Символьные вычисления в MathCad. Команды символьных вычислений. Символьные вычисления командами палитры Symbolic. Символьное решение уравнений и систем уравнений.

Чтение и запись данных. Средства доступа к файлам. Мастер Ввода-Вывода файлов. Функции доступа к структурированным ASCII-файлам. Функции доступа к графическим файлам.

#### Методы компьютерного моделирования

Математическое моделирование. Примеры задач компьютерного моделирования.

Постановка Классификация оптимизанионных залач. залачи линейного программирования. Графический способ решения залач линейного программирования. Решение задачи методом Жордановых исключений (симплексный метод).

Линейные модели экономических задач. Построение экономического анализа по результатам решения. Типовые задачи. Задача выбора пути. Проектирование оптимальной схемы теплосетей населенного пункта. Методика построения линейных моделей. Выполнения анализа на основе отчета по устойчивости.

#### Цифровые технологии в сельском хозяйстве

Технические характеристики, назначение, режимы работы и правила эксплуатации аппаратных систем навигации, мониторинга и автопилотирования сельскохозяйственной техники.

Технические характеристики, назначение, режимы работы и правила эксплуатации роботизированных машин (в том числе беспилотных летательных аппаратов)  $\overline{M}$ автоматизированных систем управления сельскохозяйственной техники.

Технические характеристики, назначение, режимы работы и правила эксплуатации роботизированных систем и комплексов по ремонту сельскохозяйственной техники.

#### **Коммуникационные системы, оборудование и программное обеспечение**

Виды компьютерных сетей и особенности компьютерных технологий на их основе. Классификация сетевых технологий. Локальные вычислительные сети. Характеристика беспроводных и кабельных сетевых технологий.

Интернет-технологии: основные понятия, определения. Возможности сети INTERNET. Особенности работы с различными службами INTERNET.

Технические характеристики, назначение, режимы работы и правила эксплуатации коммуникационных систем и оборудования, программное обеспечение к ним.

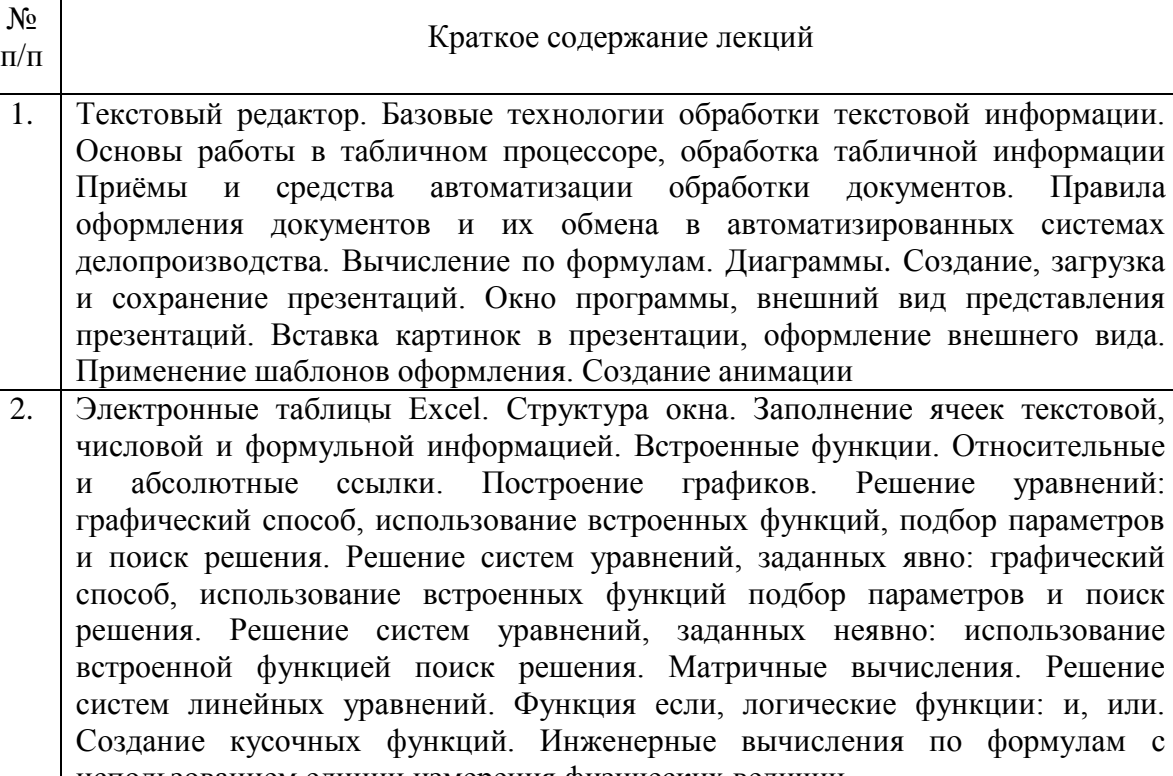

#### **4.2. Содержание лекций**

Кол-во часов

1

2

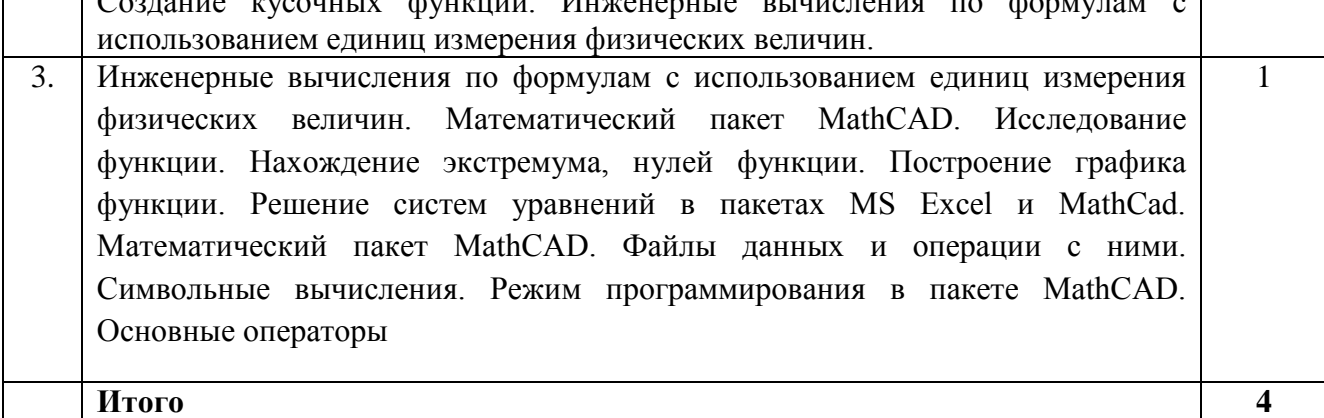

## **4.3. Содержание лабораторных занятий**

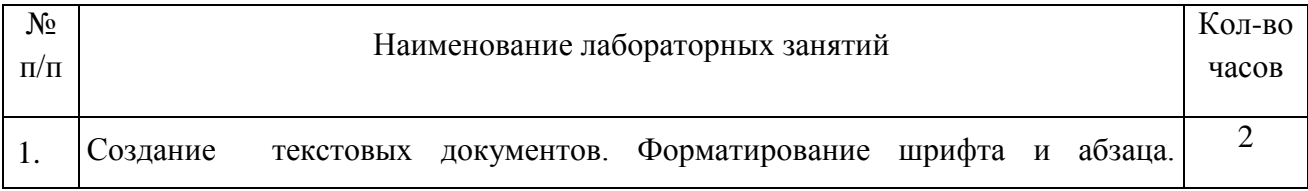

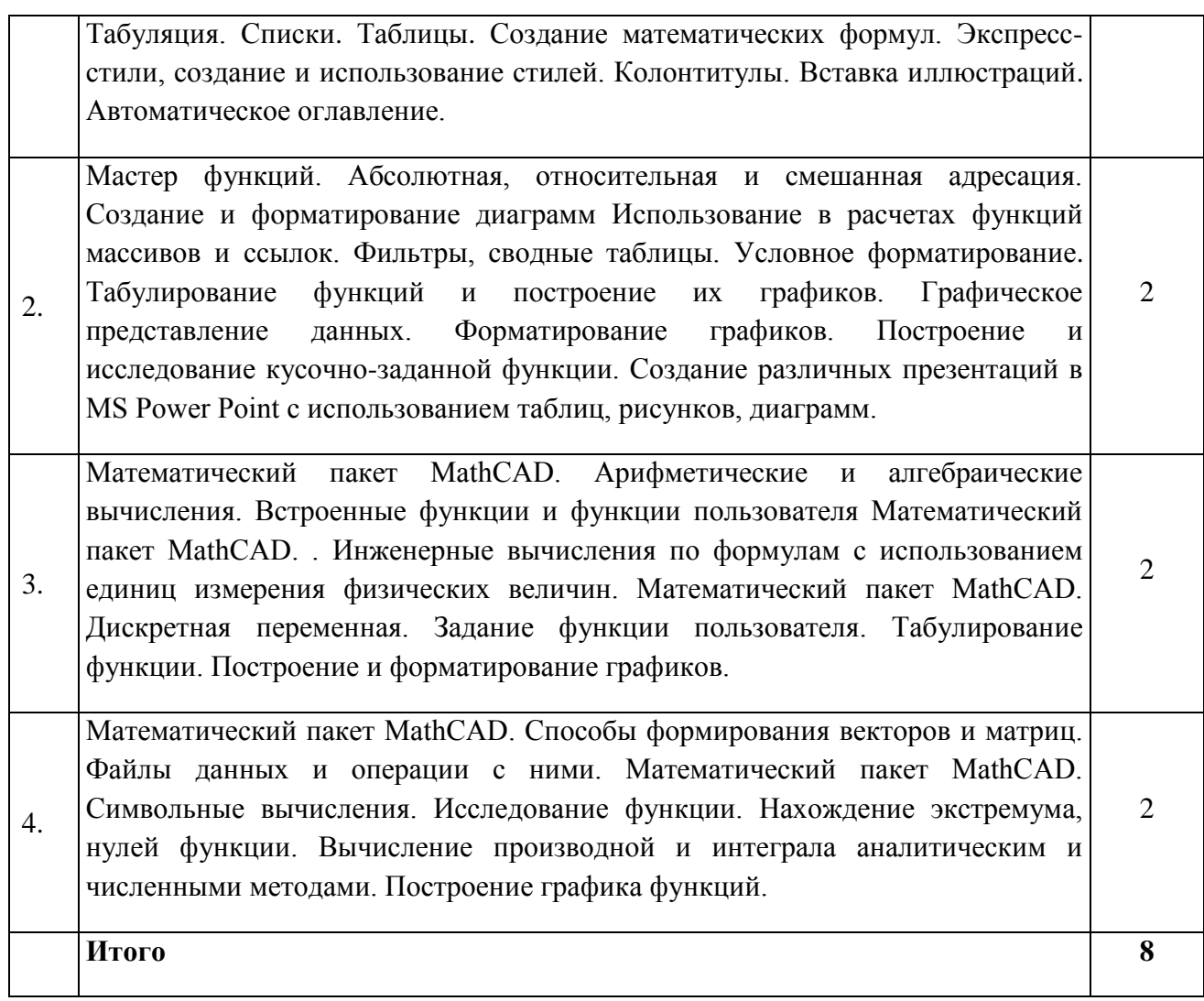

# **4.4. Содержание практических занятий**

Практические занятия учебным планом не предусмотрены

# **4.5. Виды и содержание самостоятельной работы обучающихся**

# 4.5.1. Виды самостоятельной работы обучающихся

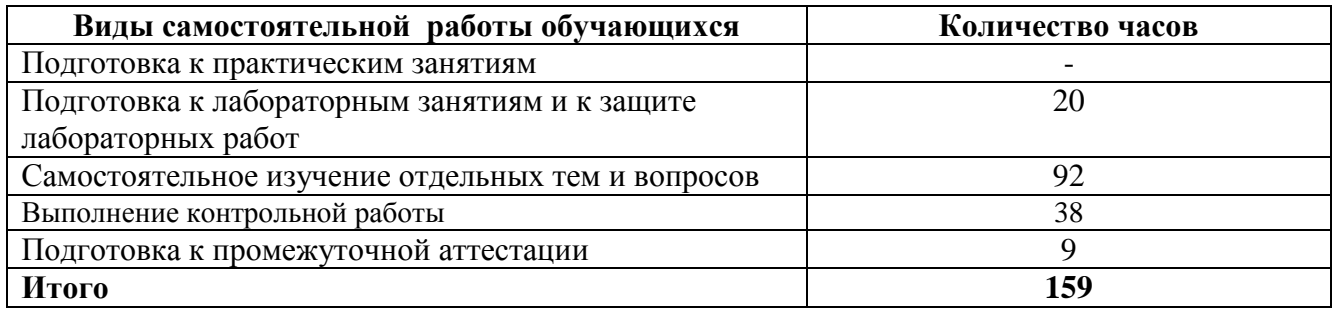

# 4.5.2. Содержание самостоятельной работы обучающихся

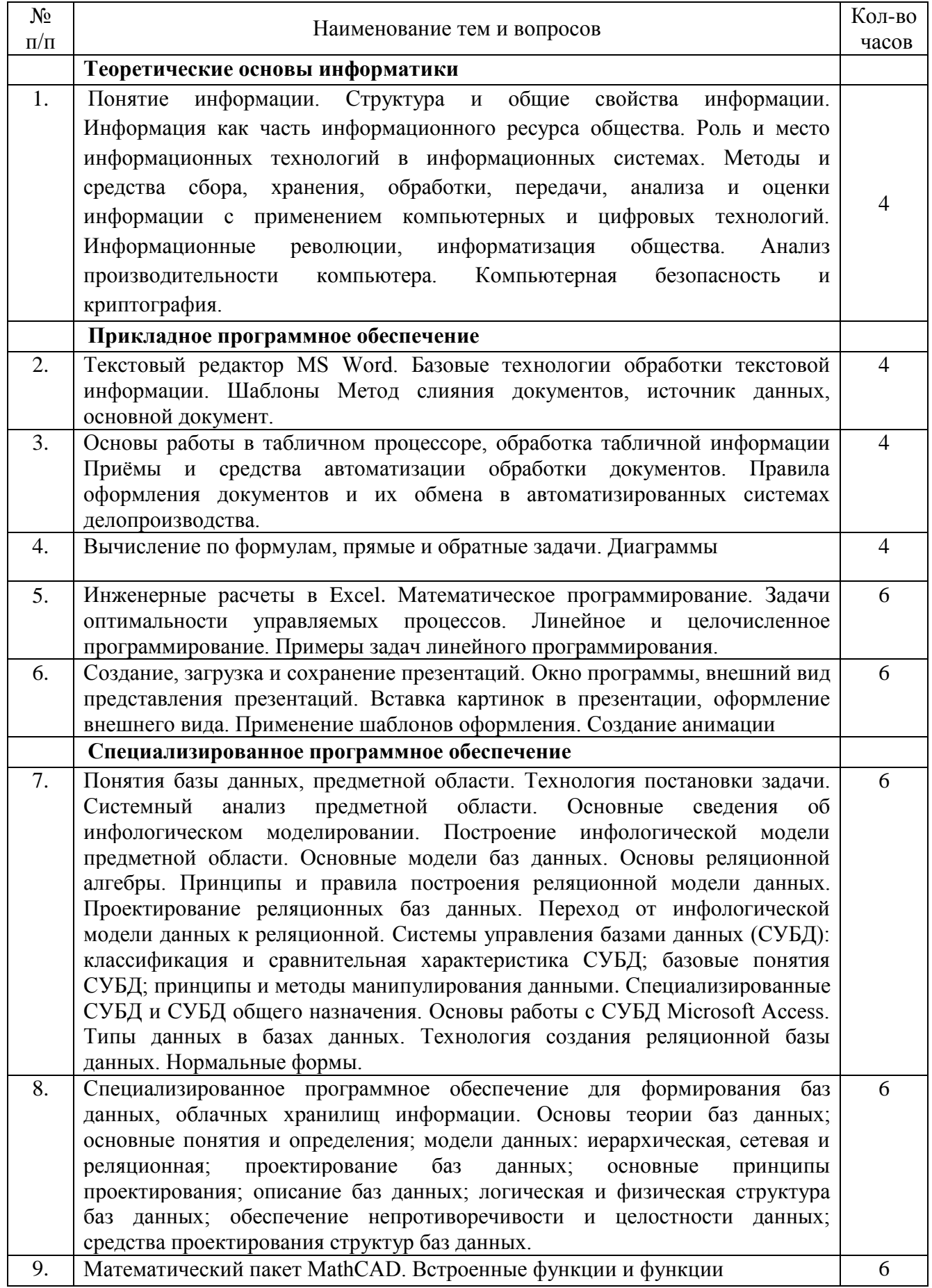

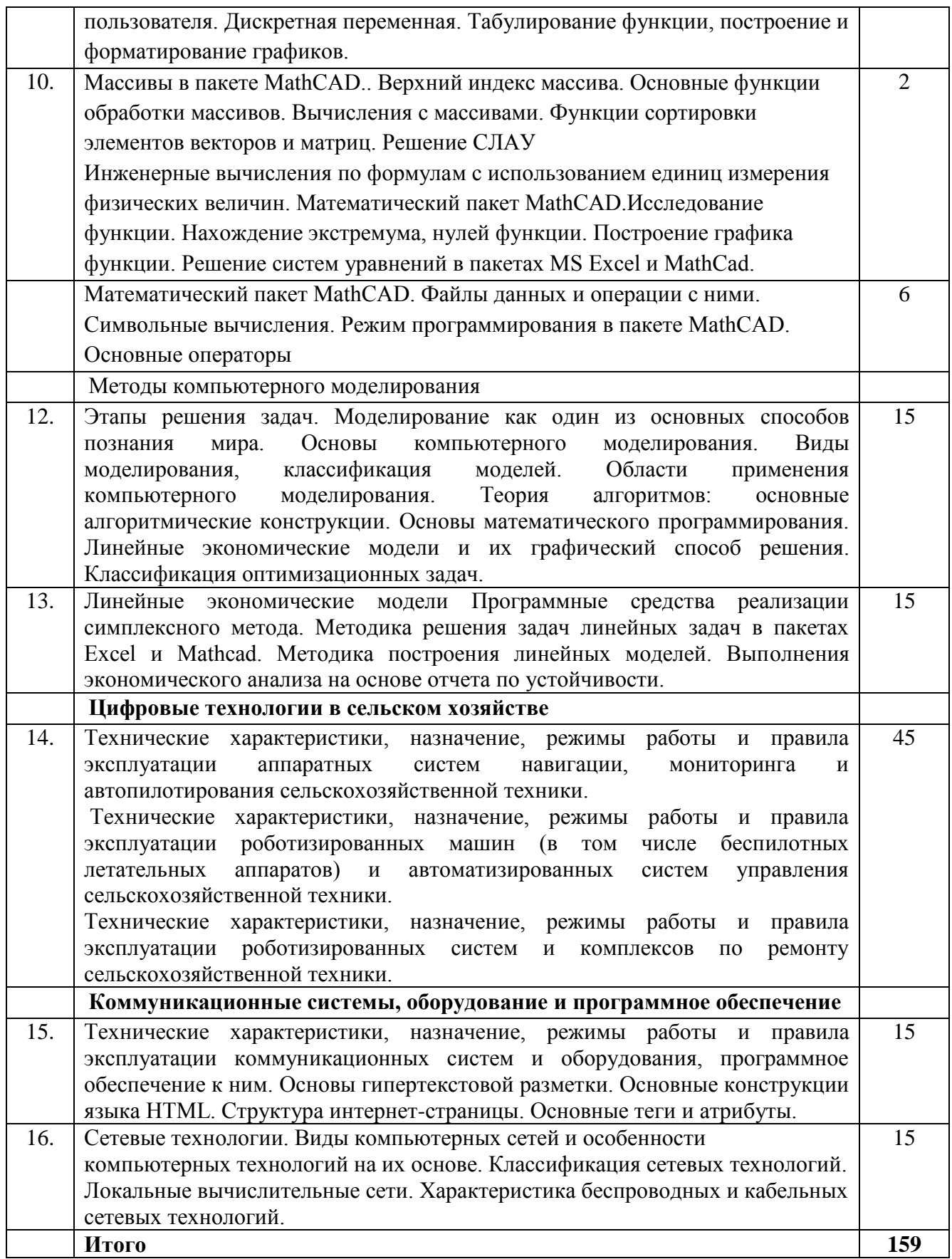

#### **5. Учебно-методическое обеспечение самостоятельной работы обучающихся по дисциплине**

Учебно-методические разработки имеются в Научной библиотеке ФГБОУ ВО Южно-Уральский ГАУ:

Visual basic application в расчетах и вычислениях [Электронный ресурс] : методические рекомендации и задания к выполнению лабораторных и самостоятельных работ / сост.: А.

- 1. М. Витт, Л. Н. Зеленова ; Южно-Уральский ГАУ, Институт агроинженерии .— Челябинск: Южно-Уральский ГАУ, 2015 .— 44 с. Режим доступа: [http://188.43.29.221:8080/webdocs/itm/17.pdf.](http://188.43.29.221:8080/webdocs/itm/17.pdf) Автоматизированные системы обработки информации [Электронный ресурс]: Задания для контрольной и самостоятельной работы [метод. рекомендации] / сост. А. М. Витт, Е. А.
- 2. Торбеева ; Южно-Уральский ГАУ, Институт агроинженерии .— Челябинск: Южно-Уральский ГАУ, 2017. — 34 с. : Режим доступа: http://192.168.0.1:8080/localdocs/itm/100.pdf Базовые технологии подготовки текстовых документов в Microsoft Word [Электронный ресурс]: методические рекомендации (для обучающихся всех направлений подготовки) / сост.: И. Г. Торбеев, Е. А. Торбеева; Южно-Уральский ГАУ, Институт агроинженерии -
- 3. Челябинск: Южно-Уральский ГАУ, 2015 - 92 с. - Доступ из локальной сети: [http://192.168.0.1:8080/localdocs/itm/15.pdf.](http://192.168.0.1:8080/localdocs/itm/15.pdf)  $\qquad -$  Доступ из сети Интернет: [http://188.43.29.221:8080/webdocs/itm/15.pdf.](http://188.43.29.221:8080/webdocs/itm/15.pdf) Задачи линейного программирования в различных программных продуктах [Электронный ресурс] : методические рекомендации и задания к выполнению лабораторных и
- 4. самостоятельных работ / сост.: А. М. Витт, Л. Н. Зеленова, Е. А. Торбеева ; Южно-Уральский ГАУ, Институт агроинженерии .— Челябинск: Южно-Уральский ГАУ, 2015 .— 68 с. : ил., табл. — Библиогр.: с. 67. Режим доступа: [http://188.43.29.221:8080/webdocs/itm/18.pdf.](http://188.43.29.221:8080/webdocs/itm/18.pdf) Информационные технологии анализа табличных данных в MS Excel [Электронный
- 5. ресурс]: методические указания к практическим и самостоятельным занятиям для студентов всех направлений подготовки [обучающихся очной и заочной форм по программе бакалавриата] / сост.: И. Г. Торбеев, Е. А. Торбеева; Южно-Уральский ГАУ, Институт агроинженерии - Челябинск: Южно-Уральский ГАУ, 2017 - 70 с. - Доступ из локальной сети: [http://192.168.0.1:8080/localdocs/itm/112.pdf.](http://192.168.0.1:8080/localdocs/itm/112.pdf) - Доступ из сети Интернет: [http://188.43.29.221:8080/webdocs/itm/112.pdf.](http://188.43.29.221:8080/webdocs/itm/112.pdf)
- 6. Использование Excel в численных методах [Электронный ресурс] : методические рекомендации к выполнению лабораторных и самостоятельных работ / сост.: А. М. Витт,
- Л. Н. Зеленова ; Южно-Уральский ГАУ, Институт агроинженерии .— Челябинск: Южно-Уральский ГАУ, 2015 .— 42 с. [http://188.43.29.221:8080/webdocs/itm/20.pdf.](http://188.43.29.221:8080/webdocs/itm/20.pdf) Использование табличного процессора в прикладных инженерных расчетах [Электронный ресурс]: методические указания и индивидуальные задания к выполнению практической
- 7. работы / сост.: И. Г. Торбеев, Е. А. Торбеева ; Южно-Уральский ГАУ, Институт агроинженерии .— Челябинск: Южно-Уральский ГАУ, 2017 .— 49 с. : ил., табл. — 0,8 МВ <http://192.168.0.1:8080/localdocs/itm/49.pdf> Комплексные технологии работы с документами (слияние) [Электронный ресурс]: методические рекомендации, задания и контрольные вопросы для обучающихся всех
- 8. направлений подготовки / сост.: И. Г. Торбеев, Е. А. Торбеева; Южно-Уральский ГАУ, Институт агроинженерии - Челябинск: Южно-Уральский ГАУ, 2017 - 25 с. - Доступ из локальной сети: [http://192.168.0.1:8080/localdocs/itm/50.pdf.](http://192.168.0.1:8080/localdocs/itm/50.pdf)
- 9. Компьютерные сети [Электронный ресурс]: методические рекомендации к практическим занятиям для студентов всех направлений подготовки / сост. Е. А. Торбеева; Южно-Уральский ГАУ, Институт агроинженерии - Челябинск: Южно-Уральский ГАУ, 2017 - 19

с. - Доступ из локальной сети: [http://192.168.0.1:8080/localdocs/itm/113.pdf.](http://192.168.0.1:8080/localdocs/itm/113.pdf) - Доступ из сети Интернет: [http://188.43.29.221:8080/webdocs/itm/113.pdf.](http://188.43.29.221:8080/webdocs/itm/113.pdf)

Методические указания для практических, самостоятельных занятий и выполнения контрольной работы по дисциплинам "Информатика и цифровые технологии" [Электронный ресурс]: для студентов всех направлений [обучающихся очной и заочной

- 10. форм по программе бакалавриата] / сост: А. М. Витт; Южно-Уральский ГАУ, Институт агроинженерии .— Челябинск: Южно-Уральский ГАУ, 2019. — 27 с.: ил., табл. — Библиогр.: с. 27 (13 назв.). — 1,3 МВ. — [Доступ из локальной сети.](http://192.168.0.1:8080/localdocs/itm/111.pdf) http://nblocaldocs.sursau.ru:8080/localdocs/itm/124.pdf Работа в пакете Excel [Электронный ресурс] : методические рекомендации к выполнению
- 11. лабораторных и самостоятельных работ / сост.: А. М. Витт, Л. Н. Зеленова ; Южно-Уральский ГАУ, Институт агроинженерии .— Челябинск: Южно-Уральский ГАУ, 2015 .— 49 с. [http://188.43.29.221:8080/webdocs/itm/22.pdf.](http://188.43.29.221:8080/webdocs/itm/22.pdf) Работа в пакете MathCAD [Электронный ресурс] : методические рекомендации к
- 12. выполнению лабораторных и самостоятельных работ / сост.: А. М. Витт, Л. Н. Зеленова ; Южно-Уральский ГАУ, Институт агроинженерии .— Челябинск: Южно-Уральский ГАУ, 2015 .— 32 с. [http://188.43.29.221:8080/webdocs/itm/21.pdf.](http://188.43.29.221:8080/webdocs/itm/21.pdf) Работа с листами книги. Работа со столбцами и строками листа [Электронный ресурс] : методические рекомендации к выполнению лабораторных и самостоятельных работ /
- 13. сост.: А. М. Витт, Л. Н. Зеленова ; Южно-Уральский ГАУ, Институт агроинженерии .— Челябинск: Южно-Уральский ГАУ. — Ч. 2 .— 2015 .— 25 с. : ил. Режим доступа: http://188.43.29.221:8080/webdocs/itm/24.pdf. Работа с формулами в Excel 2007 [Электронный ресурс] : методические рекомендации к

14. выполнению лабораторных и самостоятельных работ / сост.: А. М. Витт, Л. Н. Зеленова ; Южно-Уральский ГАУ, Институт агроинженерии .— Челябинск: Южно-Уральский ГАУ. — Ч. 5 .— 2015 .— 45 с. : ил. Режим доступа: http://188.43.29.221:8080/webdocs/itm/27.pdf.

15. Южно-Уральский ГАУ, Институт агроинженерии .— Челябинск: Южно-Уральский Работа с ячейками Excel 2007 [Электронный ресурс] : методические рекомендации к выполнению лабораторных и самостоятельных работ / сост.: А. М. Витт, Л. Н. Зеленова ;

- ГАУ.— Ч. 3 .— 2015 .— 31 с. : ил. Режим доступа: http://188.43.29.221:8080/webdocs/itm/25.pdf. Режим программирования в пакете MathCAD [Электронный ресурс] : методические
- 16. рекомендации к выполнению лабораторных и самостоятельных работ / сост.: А. М. Витт, Л. Н. Зеленова ; Южно-Уральский ГАУ, Институт агроинженерии .— Челябинск: Южно-Уральский ГАУ, 2015 .— 54 с. [http://188.43.29.221:8080/webdocs/itm/19.pdf.](http://188.43.29.221:8080/webdocs/itm/19.pdf) Решение уравнений и систем уравнений в Excel 2007 [Электронный ресурс] : методические рекомендации к выполнению лабораторных и самостоятельных работ /
- 17. сост.: А. М. Витт, Л. Н. Зеленова ; Южно-Уральский ГАУ, Институт агроинженерии .— Челябинск: Южно-Уральский ГАУ. — Ч. 6 .— 2015 .— 24 с. : ил. Режим доступа: http://188.43.29.221:8080/webdocs/itm/28.pdf. Создание и редактирование диаграмм [Электронный ресурс]: методические рекомендации к выполнению лабораторных и самостоятельных работ / сост.: И. Г. Торбеев, Е. А. Торбеева; Южно-Уральский ГАУ, Институт агроинженерии - Челябинск: Южно-
- 18. Уральский ГАУ, 2016 - 27 с. - Доступ из локальной сети: [http://192.168.0.1:8080/localdocs/itm/31.pdf.](http://192.168.0.1:8080/localdocs/itm/31.pdf)  $\qquad -$  Доступ из сети Интернет: [http://188.43.29.221:8080/webdocs/itm/31.pdf.](http://188.43.29.221:8080/webdocs/itm/31.pdf)

Состав и настройка окна Excel 2007. Работа с книгой Excel [Электронный ресурс] : методические рекомендации к выполнению лабораторных и самостоятельных работ /

19. сост.: А. М. Витт, Л. Н. Зеленова ; Южно-Уральский ГАУ, Институт агроинженерии .— Челябинск: Южно-Уральский ГАУ, Ч. 1 .— 2015 .— 19 с.. Режим доступа: [http://188.43.29.221:8080/webdocs/itm/23.pdf.](http://188.43.29.221:8080/webdocs/itm/23.pdf)

Технологии Word Wide Web: основы HTML и CSS [Электронный ресурс]: методические указания и задания к самостоятельной работе по дисциплина "Информационные

- 20. технологии в экономике" / сост.: И. Г. Торбеев, Е. А. Торбеева ; Южно-Уральский ГАУ, Институт агроинженерии .— Челябинск: Южно-Уральский ГАУ, 2016 .— 60 с. : ил., табл. — Библиогр.: с. 58 (15 назв.) .— 1 МВ http://192.168.0.1:8080/localdocs/itm/53.pdf Управление базами данных [Электронный ресурс]: Методические указания для
- 21. практических работ / сост.: А. М. Витт, Е. А. Торбеева ; Южно-Уральский ГАУ, Институт агроинженерии .— Челябинск: Южно-Уральский ГАУ, 2017 .— 57 с. : ил., табл. — Библиогр.: с. 57 Режим доступа: http://188.43.29.221:8080/webdocs/itm/63.pdf Форматирование ячеек Excel 2007 [Электронный ресурс]: методические рекомендации к
- 22. выполнению лабораторных и самостоятельных работ / сост.: А. М. Витт, Л. Н. Зеленова ; Южно-Уральский ГАУ, Институт агроинженерии.— Челябинск: Южно-Уральский ГАУЧ. — Ч. 4 .— 2015 .— 33 с.: ил. Режим доступа: http://188.43.29.221:8080/webdocs/itm/26.pdf. Шаблоны текстовых документов: создание и применение [Электронный ресурс]: Методические рекомендации, задания и контрольные вопросы для обучающихся всех
- 23. направлений подготовки / сост.: И. Г. Торбеев, Е. А. Торбеева; Южно-Уральский ГАУ, Институт агроинженерии - Челябинск: Южно-Уральский ГАУ, 2017 - 32 с. - Доступ из локальной сети: [http://192.168.0.1:8080/localdocs/itm/51.pdf.](http://192.168.0.1:8080/localdocs/itm/51.pdf)

#### **6. Фонд оценочных средств для проведения промежуточной аттестации обучающихся по дисциплине**

Для установления соответствия уровня подготовки обучающихся требованиям ФГОС ВО разработан фонд оценочных средств для текущего контроля успеваемости и проведения промежуточной аттестации обучающихся по дисциплине. Фонд оценочных средств представлен в Приложении.

## **7. Основная и дополнительная учебная литература, необходимая для освоения дисциплины**

Основная и дополнительная учебная литература имеется в Научной библиотеке и электронной информационно-образовательной среде ФГБОУ ВО Южно-Уральский ГАУ.

#### **Основная литература:**

- 1. Громов Ю. Ю. Информационные технологии [Электронный ресурс]: учебник / Ю.Ю. Громов; И.В. Дидрих; О.Г. Иванова; др. и - Тамбов: Издательство ФГБОУ ВПО «ТГТУ», 2015 - 260 с. - Доступ к полному тексту с сайта ЭБС Университетская библиотека online: [http://biblioclub.ru/index.php?page=book&id=444641.](http://biblioclub.ru/index.php?page=book&id=444641)
- 2. Грошев, А.С. Информационные технологии : лабораторный практикум / А.С. Грошев. 2-е изд. - М. ; Берлин : Директ-Медиа, 2015. - 285 с. : ил., табл. - Библиогр. в кн. - ISBN 978-5-4475-5065-3 ; То же [Электронный ресурс]. URL: <http://biblioclub.ru/index.php?page=book&id=434666>
- 3. Гущин, А.Н. Базы данных : учебник / А.Н. Гущин. М. : Директ-Медиа, 2014. 266 с. : ил.,табл., схем. - ISBN 978-5-4458-5147-9 ; То же [Электронный ресурс]. URL: <http://biblioclub.ru/index.php?page=book&id=222149>
- 4. Информационные технологии [Электронный ресурс] / З.П. Гаврилова Ростов-н/Д: Издательство Южного федерального университета, 2011 - 90 с. - Доступ к полному тексту с сайта ЭБС Университетская библиотека online: [http://biblioclub.ru/index.php?page=book&id=241042.](http://biblioclub.ru/index.php?page=book&id=241042)
- 5. Исакова А. И. Информационные технологии [Электронный ресурс] / А.И. Исакова; М.Н. Исаков - Томск: Эль Контент, 2012 - 174 с. - Доступ к полному тексту с сайта ЭБС Университетская библиотека online: [http://biblioclub.ru/index.php?page=book&id=208647.](http://biblioclub.ru/index.php?page=book&id=208647)
- 6. Карпенков С. Х. Технические средства информационных технологий [Электронный ресурс] / С.Х. Карпенков - М.|Берлин: Директ-Медиа, 2015 - 376 с. - Доступ к полному тексту с сайта ЭБС Университетская библиотека online: [http://biblioclub.ru/index.php?page=book&id=275367.](http://biblioclub.ru/index.php?page=book&id=275367)
- 7. Крюкова, В.В. Экономическая информатика: практикум в MS Access. [Электронный ресурс] — Электрон. дан. — Кемерово : КузГТУ имени Т.Ф. Горбачева, 2015. — 114 с. — Режим доступа: http://e.lanbook.com/book/69469
- 8. Кузнецов С. М. Информационные технологии [Электронный ресурс] / С.М. Кузнецов Новосибирск: НГТУ, 2011 - 144 с. - Доступ к полному тексту с сайта ЭБС Университетская библиотека online: [http://biblioclub.ru/index.php?page=book&id=228789.](http://biblioclub.ru/index.php?page=book&id=228789)
- 9. Молочков, В.П. Microsoft PowerPoint 2010 / В.П. Молочков. М. : Интернет-Университет Информационных Технологий, 2011. - 241 с. ; То же [Электронный ресурс]. - URL: [http://biblioclub.ru/index.php?page=book&id=234168.](http://biblioclub.ru/index.php?page=book&id=234168)
- 10. Современные проблемы науки и производства в агроинженерии [Электронный ресурс]: учебник / В.Ф. Федоренко [и др.]; под ред. Завражнова А. И.. — Электрон. дан. — Санкт-Петербург: Лань, 2013. — 496 с. — Режим доступа: https://e.lanbook.com/book/5841.
- 11. Шарипов И. Информационные технологии в АПК [Электронный ресурс] / И. Шарипов; И. Воротников; С. Аникуев; М. Мастепаненко - Ставрополь: Ставропольский государственный аграрный университет, 2014 - 107 с. - Доступ к полному тексту с сайта ЭБС Университетская библиотека online: [http://biblioclub.ru/index.php?page=book&id=277398.](http://biblioclub.ru/index.php?page=book&id=277398)

## **Дополнительная литература:**

- 1. Блюмин А. М. Мировые информационные ресурсы [Электронный ресурс]: учеб. пособие / А. М. Блюмин, Н. А. Феоктистов - Москва: Дашков и К, 2015 - 295 с. - Доступ к полному тексту с сайта ЭБС Лань: [http://e.lanbook.com/books/element.php?pl1\\_id=61050.](http://e.lanbook.com/books/element.php?pl1_id=61050)
- 2. Бушенева, Ю.И. Как правильно написать реферат, курсовую и дипломную работы: Учебное пособие для бакалавров. [Электронный ресурс] — Электрон. дан. — М. : Дашков и К, 2014. — 140 с. — Режим доступа: http://e.lanbook.com/book/50228
- 3. Василькова И. В. Основы информационных технологий в Microsoft Office 2010 [Электронный ресурс] / И.В. Василькова; Е.М. Васильков; Д.В. Романчик - Минск: ТетраСистемс, 2012 - 143 с. - Доступ к полному тексту с сайта ЭБС Университетская библиотека online: [http://biblioclub.ru/index.php?page=book&id=111911.](http://biblioclub.ru/index.php?page=book&id=111911)
- 4. Диков А. В. Веб-технологии HTML и CSS [Электронный ресурс]: учебное пособие / А.В. Диков - Москва: Директ-Медиа, 2012 - 78 с. - Доступ к полному тексту с сайта ЭБС Университетская библиотека online: [http://biblioclub.ru/index.php?page=book&id=96968.](http://biblioclub.ru/index.php?page=book&id=96968)
- 5. Информационные технологии [Электронный ресурс]. 1: учебное пособие Ставрополь: СКФУ, 2014 - 254 с. - Доступ к полному тексту с сайта ЭБС Университетская библиотека online: [http://biblioclub.ru/index.php?page=book&id=457340.](http://biblioclub.ru/index.php?page=book&id=457340)
- 6. Мурашкин В. Г. Инженерные и научные расчеты в программном комплексе MathCAD [Электронный ресурс] / В.Г. Мурашкин - Самара: Самарский государственный архитектурно-строительный университет, 2011 - 84 с. - Доступ к полному тексту с сайта ЭБС Университетская библиотека online: [http://biblioclub.ru/index.php?page=book&id=143487.](http://biblioclub.ru/index.php?page=book&id=143487)
- 7. Основы проектирования баз данных в САПР : учебное пособие / Ю.В. Литовка, И.А. Дьяков, А.В. Романенко и др. ; Министерство образования и науки Российской Федерации, Федеральное государственное бюджетное образовательное учреждение высшего профессионального образования «Тамбовский государственный технический университет». - Тамбов : Издательство ФГБОУ ВПО «ТГТУ», 2012. - 97 с. : ил. - Библиогр. в кн. : То же [Электронный ресурс]. URL: <http://biblioclub.ru/index.php?page=book&id=277807>
- 8. Охорзин В.А. Прикладная математика в системе MATHCAD [Электронный ресурс]: / В.А. Охорзин - Москва: Лань, 2009 - 352 с. - Доступ к полному тексту с сайта ЭБС Лань: [http://e.lanbook.com/books/element.php?pl1\\_cid=25&pl1\\_id=294.](http://e.lanbook.com/books/element.php?pl1_cid=25&pl1_id=294)
- 9. Соболева, М.Л. Информационные технологии : лабораторный практикум / М.Л. Соболева, А.С. Алфимова. - М. : Прометей, 2012. - 48 с. : схем., ил., табл. - Библиогр. в кн. - ISBN 978-5-7042-2338-2; То же [Электронный ресурс]. - URL: [http://biblioclub.ru/index.php?page=book&id=437357.](http://biblioclub.ru/index.php?page=book&id=437357)
- 10. Технологии обработки информации [Электронный ресурс]: учебное пособие Ставрополь: СКФУ, 2014 - 175 с. - Доступ к полному тексту с сайта ЭБС Университетская библиотека online: [http://biblioclub.ru/index.php?page=book&id=457753.](http://biblioclub.ru/index.php?page=book&id=457753)

## **8. Ресурсы информационно-телекоммуникационной сети «Интернет», необходимые для освоения дисциплины**

- 1. Единое окно доступа к учебно-методическим разработкам https://юургау.рф
- 2. ЭБС «Лань» http://e.lanbook.com/
- 3. Университетская библиотека ONLINEhttp://biblioclub.ru

## **9. Методические указания для обучающихся по освоению дисциплины**

Учебно-методические разработки имеются в Научной библиотеке и электронной информационно-образовательной среде ФГБОУ ВО Южно-Уральский ГАУ:

Visual basic application в расчетах и вычислениях [Электронный ресурс] : методические рекомендации и задания к выполнению лабораторных и самостоятельных работ / сост.: А.

- 1. М. Витт, Л. Н. Зеленова ; Южно-Уральский ГАУ, Институт агроинженерии .— Челябинск: Южно-Уральский ГАУ, 2015 .— 44 с. Режим доступа: [http://188.43.29.221:8080/webdocs/itm/17.pdf.](http://188.43.29.221:8080/webdocs/itm/17.pdf) Автоматизированные системы обработки информации [Электронный ресурс]: Задания для контрольной и самостоятельной работы [метод. рекомендации] / сост. А. М. Витт, Е. А.
- 2. Торбеева ; Южно-Уральский ГАУ, Институт агроинженерии .— Челябинск: Южно-Уральский ГАУ, 2017. — 34 с. : Режим доступа: http://192.168.0.1:8080/localdocs/itm/100.pdf Базовые технологии подготовки текстовых документов в Microsoft Word [Электронный ресурс]: методические рекомендации (для обучающихся всех направлений подготовки) /
- 3. сост.: И. Г. Торбеев, Е. А. Торбеева; Южно-Уральский ГАУ, Институт агроинженерии - Челябинск: Южно-Уральский ГАУ, 2015 - 92 с. - Доступ из локальной сети: [http://192.168.0.1:8080/localdocs/itm/15.pdf.](http://192.168.0.1:8080/localdocs/itm/15.pdf)  $\qquad -$  Доступ из сети Интернет: [http://188.43.29.221:8080/webdocs/itm/15.pdf.](http://188.43.29.221:8080/webdocs/itm/15.pdf) Задачи линейного программирования в различных программных продуктах [Электронный
- 4. ресурс] : методические рекомендации и задания к выполнению лабораторных и самостоятельных работ / сост.: А. М. Витт, Л. Н. Зеленова, Е. А. Торбеева ; Южно-Уральский ГАУ, Институт агроинженерии .— Челябинск: Южно-Уральский ГАУ, 2015 .—

68 с. : ил., табл. — Библиогр.: с. 67. Режим доступа: [http://188.43.29.221:8080/webdocs/itm/18.pdf.](http://188.43.29.221:8080/webdocs/itm/18.pdf)

Информационные технологии анализа табличных данных в MS Excel [Электронный ресурс]: методические указания к практическим и самостоятельным занятиям для студентов всех направлений подготовки [обучающихся очной и заочной форм по

5. программе бакалавриата] / сост.: И. Г. Торбеев, Е. А. Торбеева; Южно-Уральский ГАУ, Институт агроинженерии - Челябинск: Южно-Уральский ГАУ, 2017 - 70 с. - Доступ из локальной сети: [http://192.168.0.1:8080/localdocs/itm/112.pdf.](http://192.168.0.1:8080/localdocs/itm/112.pdf) - Доступ из сети Интернет: [http://188.43.29.221:8080/webdocs/itm/112.pdf.](http://188.43.29.221:8080/webdocs/itm/112.pdf)

Использование Excel в численных методах [Электронный ресурс] : методические рекомендации к выполнению лабораторных и самостоятельных работ / сост.: А. М. Витт,

- 6. Л. Н. Зеленова ; Южно-Уральский ГАУ, Институт агроинженерии .— Челябинск: Южно-Уральский ГАУ, 2015 .— 42 с. [http://188.43.29.221:8080/webdocs/itm/20.pdf.](http://188.43.29.221:8080/webdocs/itm/20.pdf) Использование табличного процессора в прикладных инженерных расчетах [Электронный ресурс]: методические указания и индивидуальные задания к выполнению практической
- 7. работы / сост.: И. Г. Торбеев, Е. А. Торбеева ; Южно-Уральский ГАУ, Институт агроинженерии .— Челябинск: Южно-Уральский ГАУ, 2017 .— 49 с. : ил., табл. — 0,8 МВ <http://192.168.0.1:8080/localdocs/itm/49.pdf> Комплексные технологии работы с документами (слияние) [Электронный ресурс]: методические рекомендации, задания и контрольные вопросы для обучающихся всех
- 8. направлений подготовки / сост.: И. Г. Торбеев, Е. А. Торбеева; Южно-Уральский ГАУ, Институт агроинженерии - Челябинск: Южно-Уральский ГАУ, 2017 - 25 с. - Доступ из локальной сети: [http://192.168.0.1:8080/localdocs/itm/50.pdf.](http://192.168.0.1:8080/localdocs/itm/50.pdf) Компьютерные сети [Электронный ресурс]: методические рекомендации к практическим занятиям для студентов всех направлений подготовки / сост. Е. А. Торбеева; Южно-
- 9. Уральский ГАУ, Институт агроинженерии - Челябинск: Южно-Уральский ГАУ, 2017 - 19 с. - Доступ из локальной сети: [http://192.168.0.1:8080/localdocs/itm/113.pdf.](http://192.168.0.1:8080/localdocs/itm/113.pdf) - Доступ из сети Интернет: [http://188.43.29.221:8080/webdocs/itm/113.pdf.](http://188.43.29.221:8080/webdocs/itm/113.pdf) Методические указания для практических, самостоятельных занятий и выполнения контрольной работы по дисциплинам "Информатика и цифровые технологии" [Электронный ресурс]: для студентов всех направлений [обучающихся очной и заочной
- 10. форм по программе бакалавриата] / сост: А. М. Витт; Южно-Уральский ГАУ, Институт агроинженерии .— Челябинск: Южно-Уральский ГАУ, 2019. — 27 с.: ил., табл. — Библиогр.: с. 27 (13 назв.). — 1,3 МВ. — [Доступ из локальной сети.](http://192.168.0.1:8080/localdocs/itm/111.pdf) http://nblocaldocs.sursau.ru:8080/localdocs/itm/124.pdf Работа в пакете Excel [Электронный ресурс] : методические рекомендации к выполнению
- 11. лабораторных и самостоятельных работ / сост.: А. М. Витт, Л. Н. Зеленова ; Южно-Уральский ГАУ, Институт агроинженерии .— Челябинск: Южно-Уральский ГАУ, 2015 .— 49 с. [http://188.43.29.221:8080/webdocs/itm/22.pdf.](http://188.43.29.221:8080/webdocs/itm/22.pdf) Работа в пакете MathCAD [Электронный ресурс] : методические рекомендации к
- 12. выполнению лабораторных и самостоятельных работ / сост.: А. М. Витт, Л. Н. Зеленова ; Южно-Уральский ГАУ, Институт агроинженерии .— Челябинск: Южно-Уральский ГАУ, 2015 .— 32 с. [http://188.43.29.221:8080/webdocs/itm/21.pdf.](http://188.43.29.221:8080/webdocs/itm/21.pdf) Работа с листами книги. Работа со столбцами и строками листа [Электронный ресурс] : методические рекомендации к выполнению лабораторных и самостоятельных работ /
- 13. сост.: А. М. Витт, Л. Н. Зеленова ; Южно-Уральский ГАУ, Институт агроинженерии .— Челябинск: Южно-Уральский ГАУ. — Ч. 2 .— 2015 .— 25 с. : ил. Режим доступа: http://188.43.29.221:8080/webdocs/itm/24.pdf. Работа с формулами в Excel 2007 [Электронный ресурс] : методические рекомендации к
- 14. выполнению лабораторных и самостоятельных работ / сост.: А. М. Витт, Л. Н. Зеленова ; Южно-Уральский ГАУ, Институт агроинженерии .— Челябинск: Южно-Уральский ГАУ. — Ч. 5 .— 2015 .— 45 с. : ил. Режим доступа: http://188.43.29.221:8080/webdocs/itm/27.pdf.

Работа с ячейками Excel 2007 [Электронный ресурс] : методические рекомендации к выполнению лабораторных и самостоятельных работ / сост.: А. М. Витт, Л. Н. Зеленова ;

- 15. Южно-Уральский ГАУ, Институт агроинженерии .— Челябинск: Южно-Уральский ГАУ.— Ч. 3 .— 2015 .— 31 с. : ил. Режим доступа: http://188.43.29.221:8080/webdocs/itm/25.pdf. Режим программирования в пакете MathCAD [Электронный ресурс] : методические
- 16. рекомендации к выполнению лабораторных и самостоятельных работ / сост.: А. М. Витт, Л. Н. Зеленова ; Южно-Уральский ГАУ, Институт агроинженерии .— Челябинск: Южно-Уральский ГАУ, 2015 .— 54 с. [http://188.43.29.221:8080/webdocs/itm/19.pdf.](http://188.43.29.221:8080/webdocs/itm/19.pdf) Решение уравнений и систем уравнений в Excel 2007 [Электронный ресурс] : методические рекомендации к выполнению лабораторных и самостоятельных работ /
- 17. сост.: А. М. Витт, Л. Н. Зеленова ; Южно-Уральский ГАУ, Институт агроинженерии .— Челябинск: Южно-Уральский ГАУ. — Ч. 6 .— 2015 .— 24 с. : ил. Режим доступа: http://188.43.29.221:8080/webdocs/itm/28.pdf. Создание и редактирование диаграмм [Электронный ресурс]: методические рекомендации к выполнению лабораторных и самостоятельных работ / сост.: И. Г. Торбеев, Е. А.
- 18. Торбеева; Южно-Уральский ГАУ, Институт агроинженерии - Челябинск: Южно-Уральский ГАУ, 2016 - 27 с. - Доступ из локальной сети: [http://192.168.0.1:8080/localdocs/itm/31.pdf.](http://192.168.0.1:8080/localdocs/itm/31.pdf)  $\qquad - \qquad$  Доступ из сети Интернет: [http://188.43.29.221:8080/webdocs/itm/31.pdf.](http://188.43.29.221:8080/webdocs/itm/31.pdf)

Состав и настройка окна Excel 2007. Работа с книгой Excel [Электронный ресурс] : методические рекомендации к выполнению лабораторных и самостоятельных работ /

- 19. сост.: А. М. Витт, Л. Н. Зеленова ; Южно-Уральский ГАУ, Институт агроинженерии .— Челябинск: Южно-Уральский ГАУ, Ч. 1 .— 2015 .— 19 с.. Режим доступа: [http://188.43.29.221:8080/webdocs/itm/23.pdf.](http://188.43.29.221:8080/webdocs/itm/23.pdf) Технологии Word Wide Web: основы HTML и CSS [Электронный ресурс]: методические указания и задания к самостоятельной работе по дисциплина "Информационные
- 20. технологии в экономике" / сост.: И. Г. Торбеев, Е. А. Торбеева ; Южно-Уральский ГАУ, Институт агроинженерии .— Челябинск: Южно-Уральский ГАУ, 2016 .— 60 с. : ил., табл. — Библиогр.: с. 58 (15 назв.) .— 1 МВ http://192.168.0.1:8080/localdocs/itm/53.pdf Управление базами данных [Электронный ресурс]: Методические указания для
- 21. практических работ / сост.: А. М. Витт, Е. А. Торбеева ; Южно-Уральский ГАУ, Институт агроинженерии .— Челябинск: Южно-Уральский ГАУ, 2017 .— 57 с. : ил., табл. — Библиогр.: с. 57 Режим доступа: http://188.43.29.221:8080/webdocs/itm/63.pdf Форматирование ячеек Excel 2007 [Электронный ресурс]: методические рекомендации к
- 22. выполнению лабораторных и самостоятельных работ / сост.: А. М. Витт, Л. Н. Зеленова ; Южно-Уральский ГАУ, Институт агроинженерии.— Челябинск: Южно-Уральский ГАУЧ. — Ч. 4 .— 2015 .— 33 с.: ил. Режим доступа: http://188.43.29.221:8080/webdocs/itm/26.pdf. Шаблоны текстовых документов: создание и применение [Электронный ресурс]: Методические рекомендации, задания и контрольные вопросы для обучающихся всех
- 23. направлений подготовки / сост.: И. Г. Торбеев, Е. А. Торбеева; Южно-Уральский ГАУ, Институт агроинженерии - Челябинск: Южно-Уральский ГАУ, 2017 - 32 с. - Доступ из локальной сети: [http://192.168.0.1:8080/localdocs/itm/51.pdf.](http://192.168.0.1:8080/localdocs/itm/51.pdf)

#### **10. Информационные технологии, используемые при осуществлении образовательного процесса по дисциплине, включая перечень программного обеспечения и информационных справочных систем**

В Научной библиотеке с терминальных станций предоставляется доступ к базам данных: - КонсультантПлюс (справочные правовые системы);

- Техэксперт (информационно-справочная система ГОСТов);
- «Сельхозтехника» (автоматизированная справочная система).

**Лицензионное программное обеспечение**: **MyTestXPRo 11.0;** Операционная система специального назначения «Astra Linux Special Edition» с офисной программой LibreOffice; Windows 10 Home Single Language 1.0.63.71; Microsoft Windows Server CAL 2012 Russian Academic OPEN 1 License User CAL; nanoCAD Электро версия 8.0 локальная; AutoCAD 2014; КОМПАС 3D v16; Вертикаль 2014; PTC MathCAD Education - University Edition; Антивирус Kaspersky Endpoint Security; Контур. Бухгалтерия и Контур. Эльба; 1С: Предприятие 8. Комплект для обучения в высших и средних учебных заведениях; APM WinMachine 12; APM WinMachine 15; Мой Офис Стандартный; Модуль поиска текстовых взаимствований по коллекции диссертаций и авторефератов РГБ "Антиплагиат"; Операционная система Microsoft Windows PRO 10 Russian Academic OLP 1 License; NoLevel Legalization GetGenuine; Офисное программное обеспечение Microsoft OfficeStd 2019 RUS OLP NL Acdmc; Учебный комплект ПО КОМПАС 3D v18; Антивирус Kaspersky Endpoint Security для бизнеса – Стандартный Education License; ПО для автоматизации учебного процесса 1C: Университет ПРОФ 2.1; ПО «Антиплагиат ВУЗ»; MSC Software (Patran, Nastran, Adams, Marc); Autodesk Inventor Series 10 RUS EDU Свободно распространяемое программное обеспечение: «Maxima» (аналог MathCAD); «GIMP» (аналог Photoshop); «FreeCAD» (аналог AutoCAD); «KiCAD» (аналог nanoCAD Электро).

## **11. Материально-техническая база, необходимая для осуществления образовательного процесса по дисциплине**

## **Учебные аудитории для проведения занятий, предусмотренных программой, оснащенные оборудованием и техническими средствами обучения**

1. Аудитории 420, 423, 427, 429 - помещение для самостоятельной работы обучающихся; учебные аудитории для проведения занятий семинарского типа, курсового проектирования, групповых и индивидуальных консультаций, текущего контроля и промежуточной аттестации

2. Аудитория 426 - учебная аудитория для проведения занятий лекционного и семинарского типов, групповых и индивидуальных консультаций, текущего контроля и промежуточной аттестации).

Аудитория 426, оснащенная мультимедийным комплексом (компьютер, видеопроектор).

#### **Помещения для самостоятельной работы обучающихся**

1. Помещение 303 для самостоятельной работы, оснащенное компьютерной техникой с подключением к сети «Интернет».

## **Перечень оборудования и технических средств обучения**

Лабораторное оборудование для кафедры не предусмотрено.

# **ФОНД ОЦЕНОЧНЫХ СРЕДСТВ**

для текущего контроля успеваемости и проведения промежуточной аттестации обучающихся

# **СОДЕРЖАНИЕ**

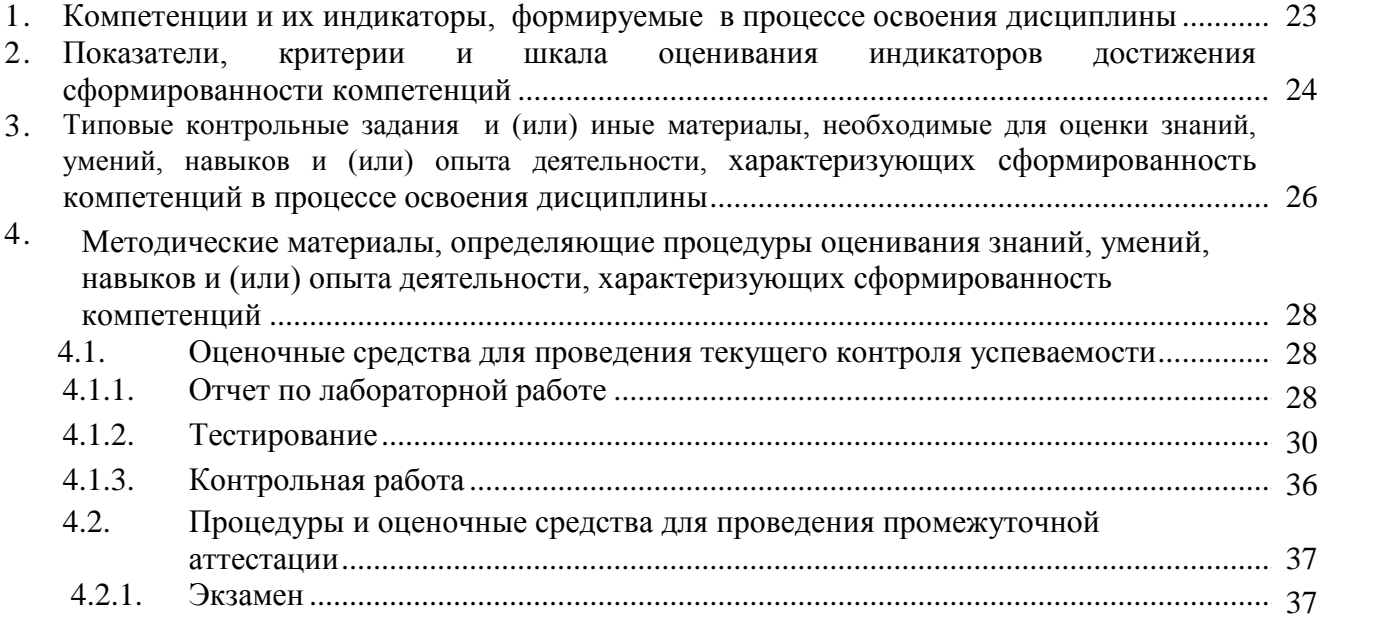

## 1. Компетенции и их индикаторы, формируемые в процессе освоения дисциплины

ОПК-1. Способен решать типовые задачи профессиональной деятельности на основе знаний основных законов математических и естественных наук с применением информационнокоммуникационных технологий;

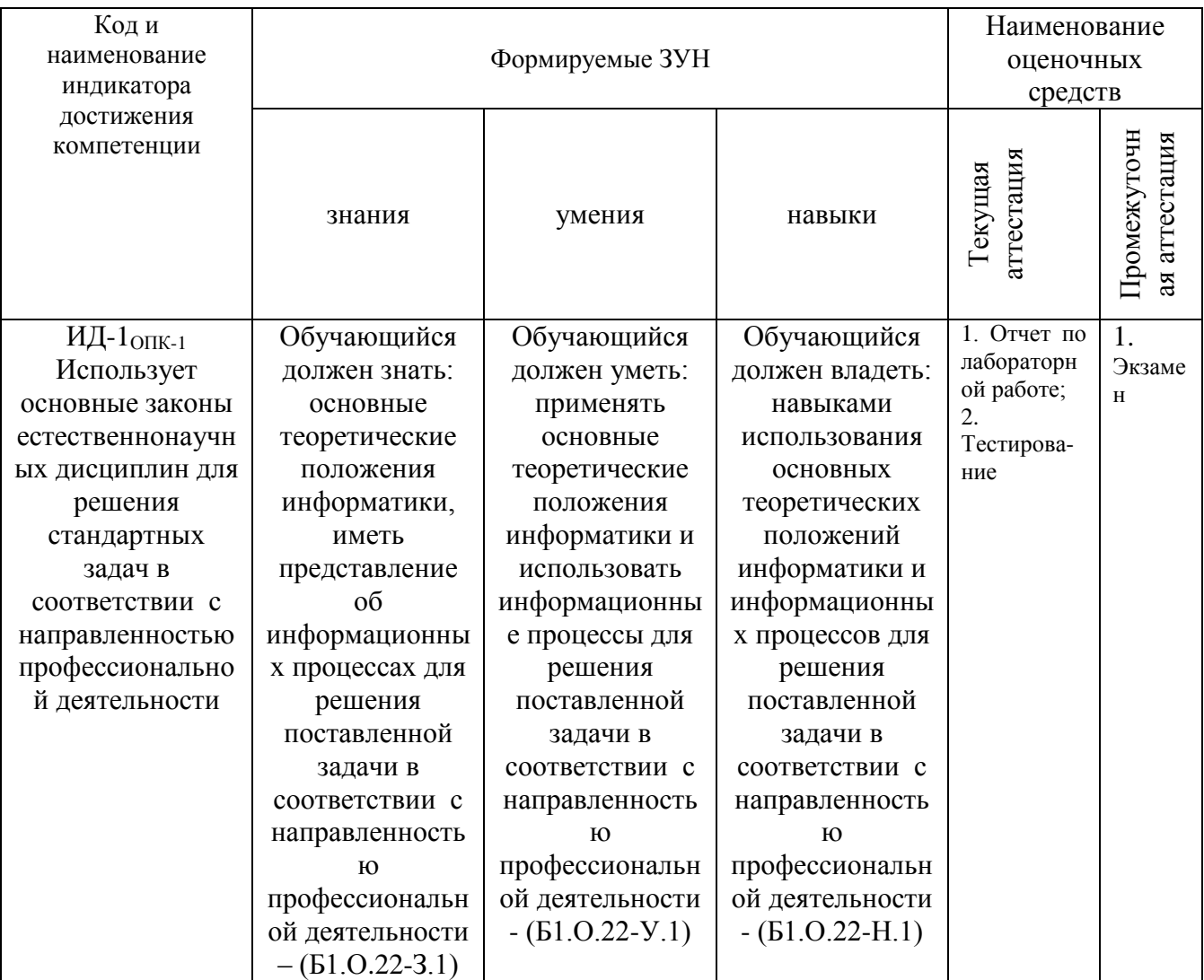

ОПК-5. Готов к участию в проведении экспериментальных исследований в профессиональной леятельности

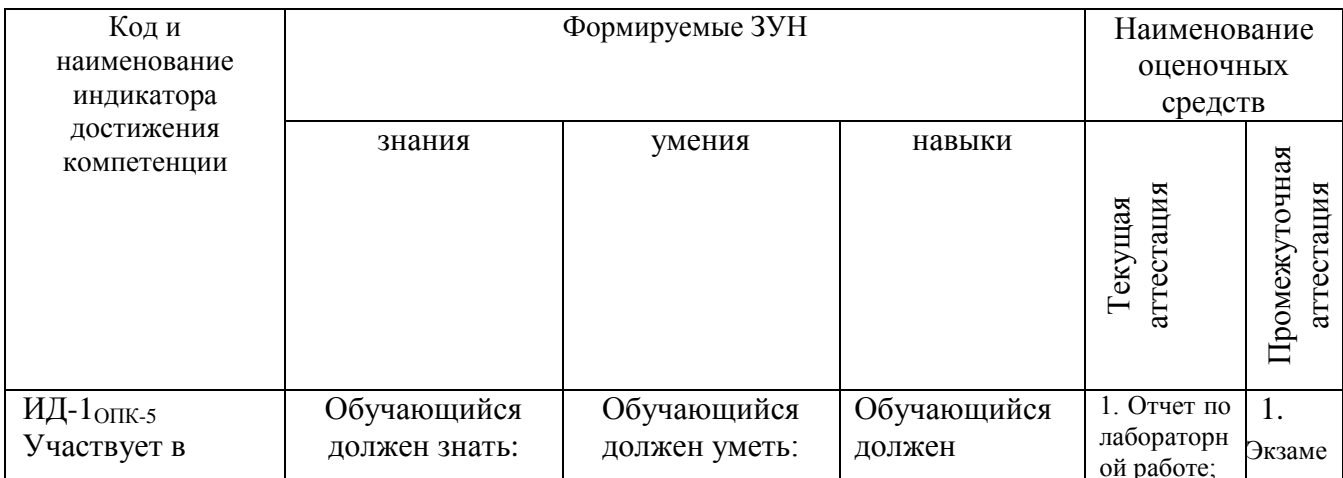

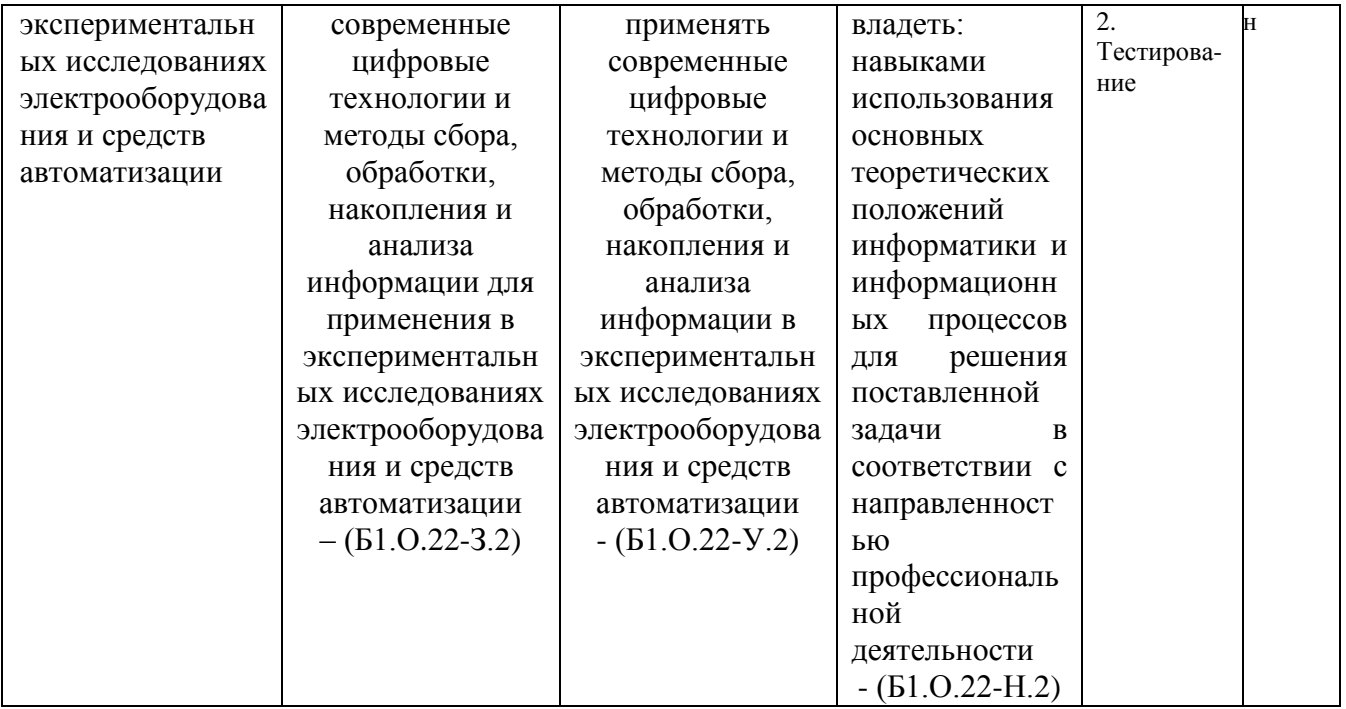

#### **2. Показатели, критерии и шкала оценивания индикаторов достижения компетенций**

ИД-1<sub>ОПК-1</sub> Использует основные законы естественнонаучных дисциплин для решения стандартных задач в соответствии с направленностью профессиональной деятельности

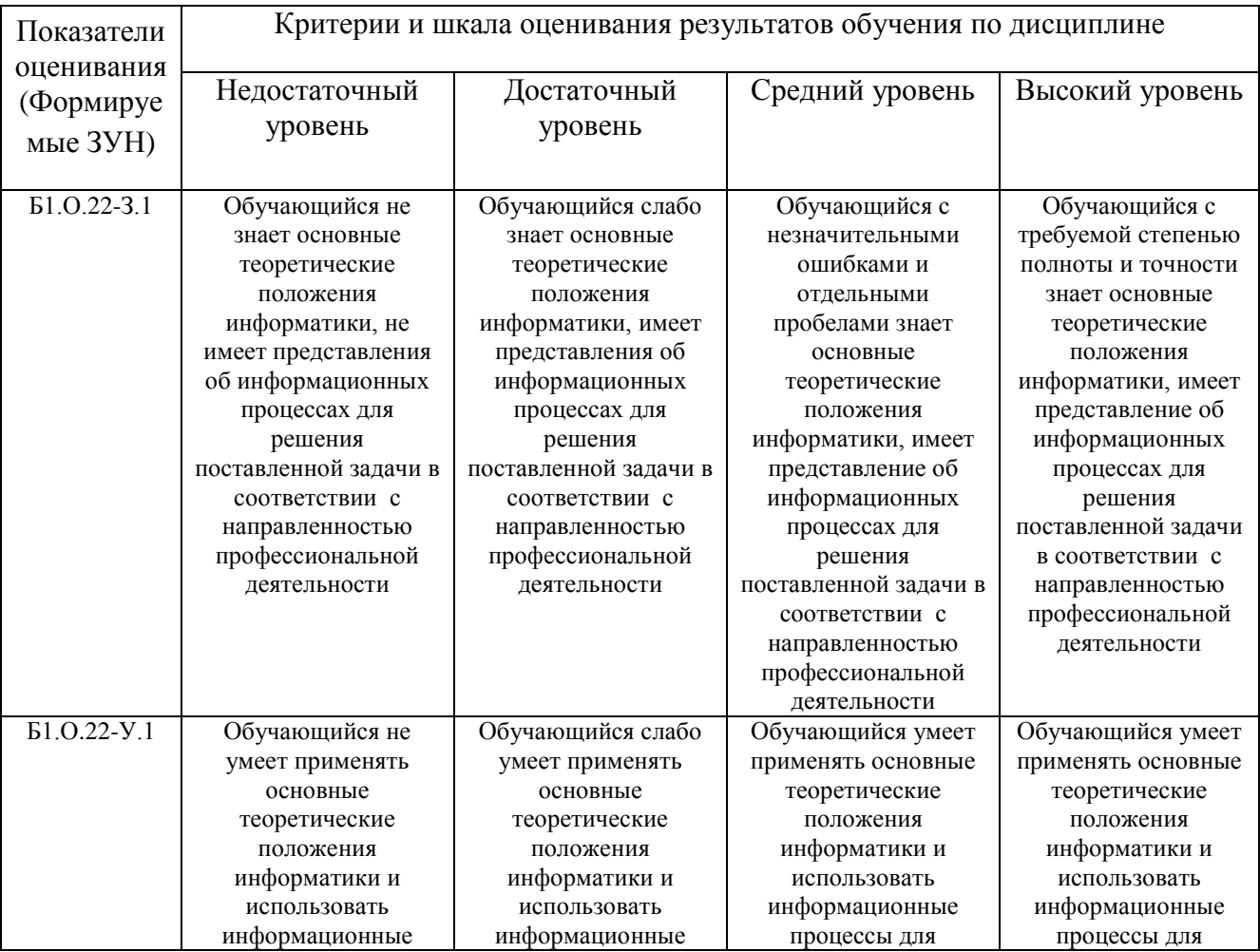

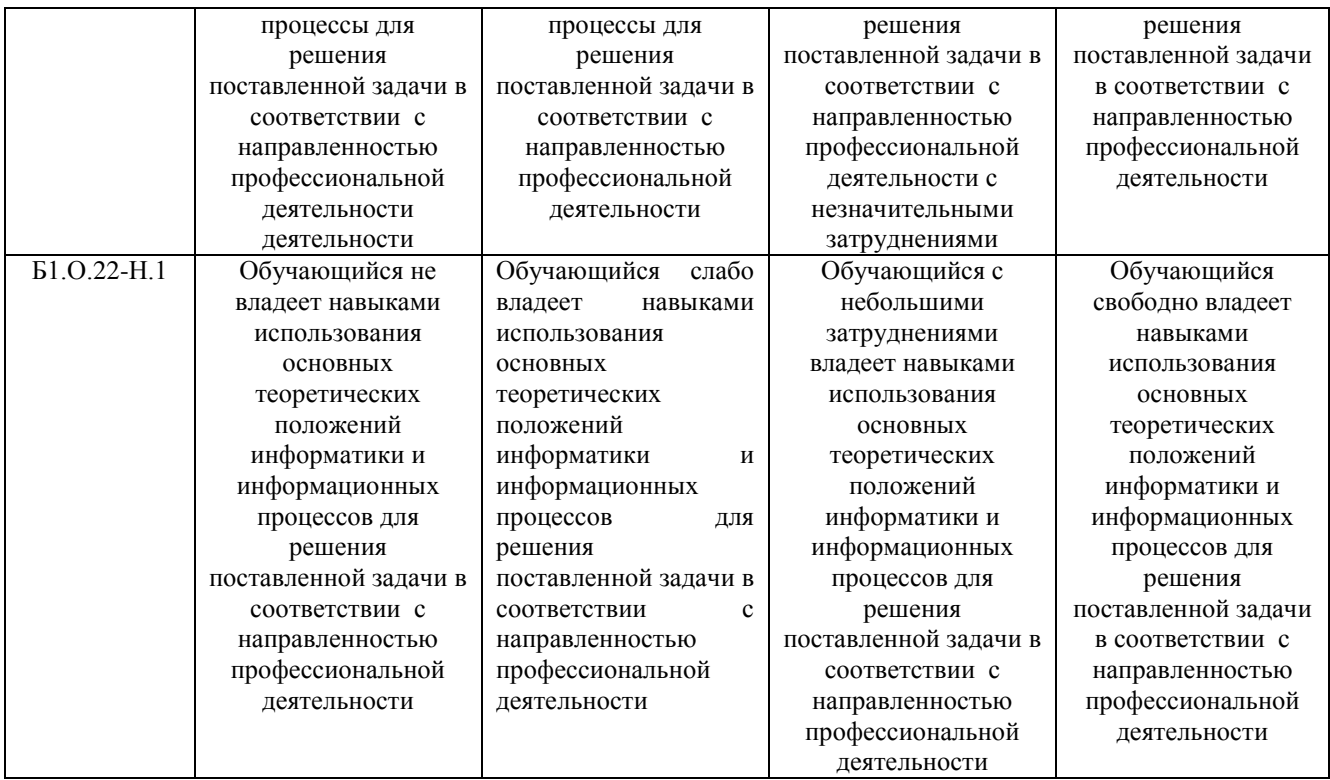

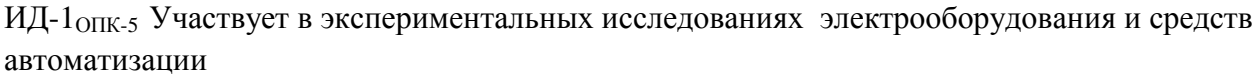

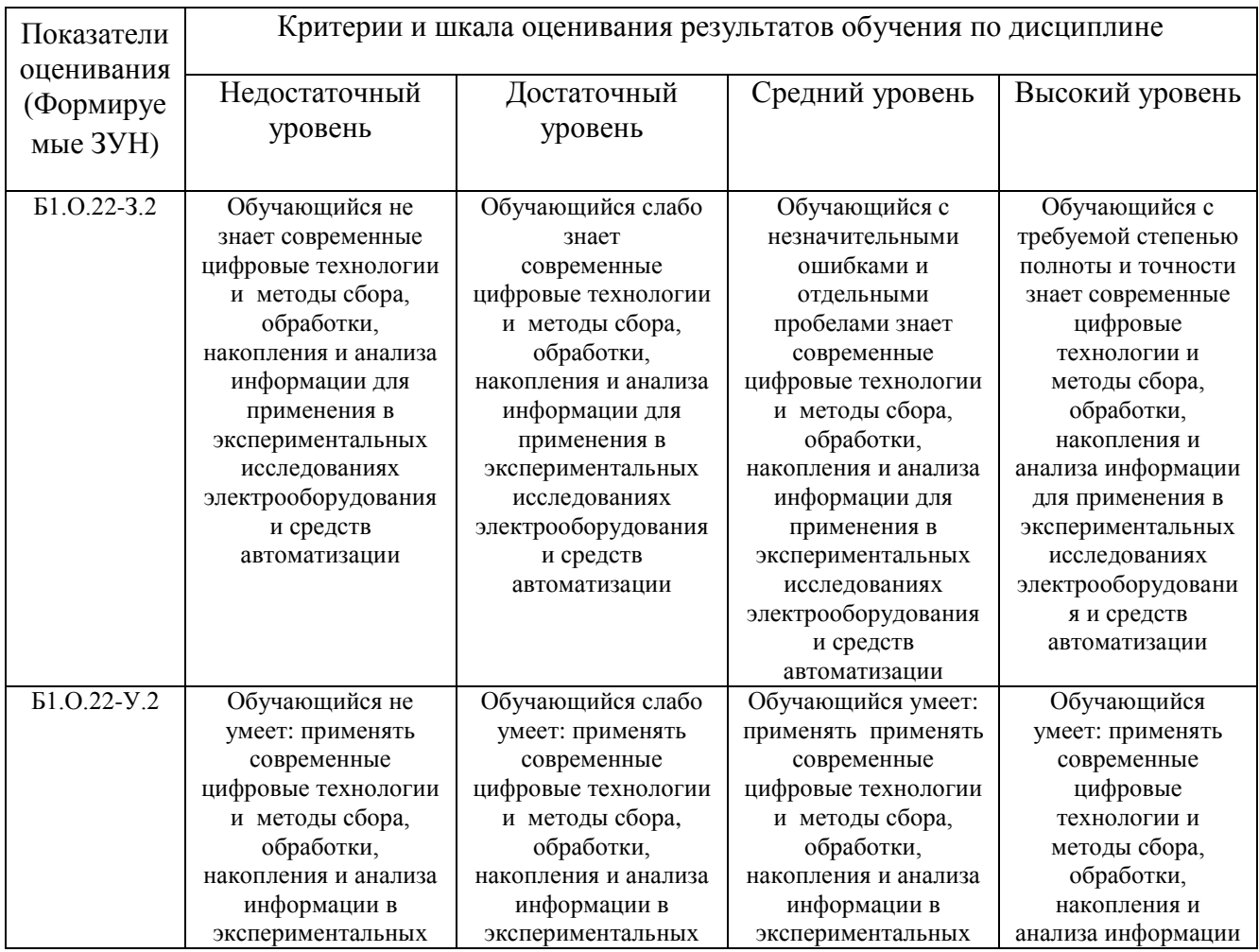

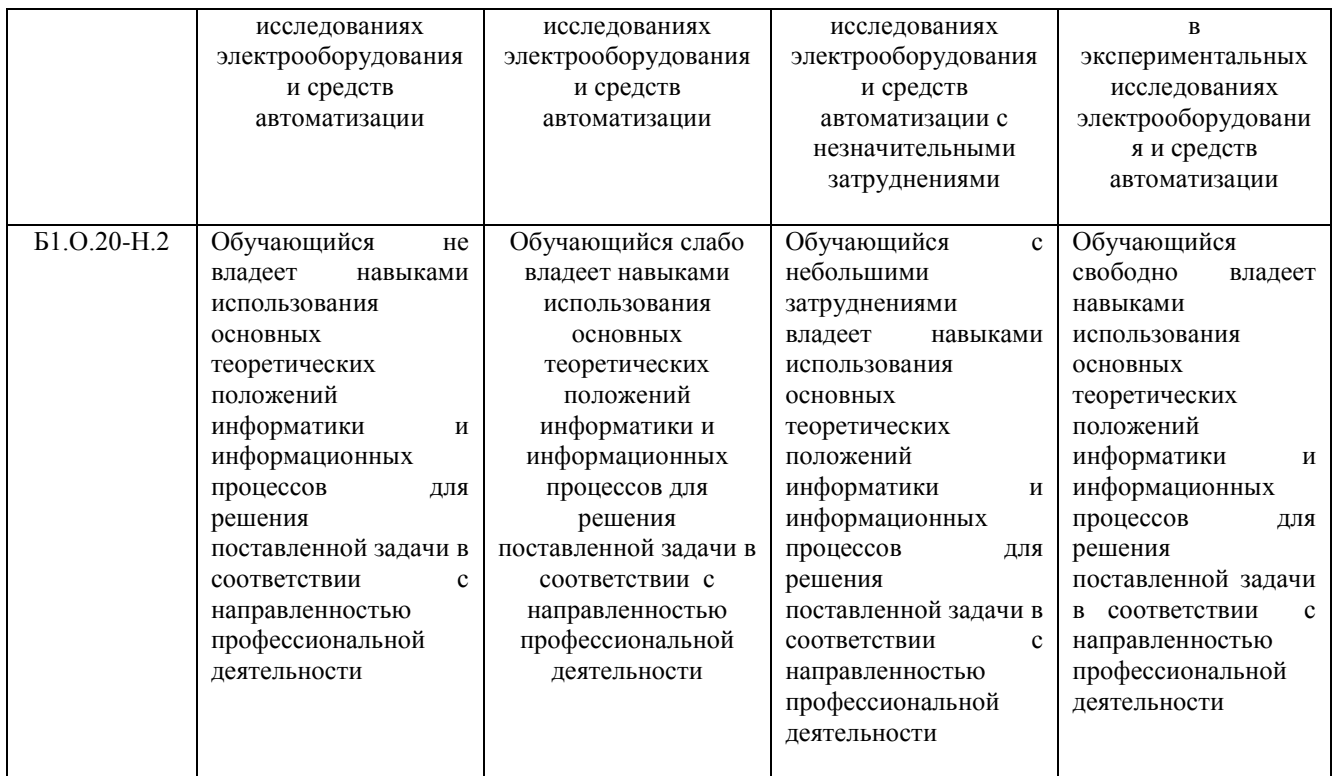

## **3. Типовые контрольные задания и (или) иные материалы, необходимые для оценки знаний, умений, навыков и (или) опыта деятельности, сформированных в процессе освоения дисциплины**

Типовые контрольные задания и материалы, необходимые для оценки знаний, умений и навыков, содержатся в учебно-методических разработках, приведенных ниже.

Visual basic application в расчетах и вычислениях [Электронный ресурс] : методические рекомендации и задания к выполнению лабораторных и самостоятельных работ / сост.: А.

- 1. М. Витт, Л. Н. Зеленова ; Южно-Уральский ГАУ, Институт агроинженерии .— Челябинск: Южно-Уральский ГАУ, 2015 .— 44 с. Режим доступа: [http://188.43.29.221:8080/webdocs/itm/17.pdf.](http://188.43.29.221:8080/webdocs/itm/17.pdf) Автоматизированные системы обработки информации [Электронный ресурс]: Задания для контрольной и самостоятельной работы [метод. рекомендации] / сост. А. М. Витт, Е. А.
- 2. Торбеева ; Южно-Уральский ГАУ, Институт агроинженерии .— Челябинск: Южно-Уральский ГАУ, 2017. — 34 с. : Режим доступа: http://192.168.0.1:8080/localdocs/itm/100.pdf Базовые технологии подготовки текстовых документов в Microsoft Word [Электронный ресурс]: методические рекомендации (для обучающихся всех направлений подготовки) /
- 3. сост.: И. Г. Торбеев, Е. А. Торбеева; Южно-Уральский ГАУ, Институт агроинженерии - Челябинск: Южно-Уральский ГАУ, 2015 - 92 с. - Доступ из локальной сети: [http://192.168.0.1:8080/localdocs/itm/15.pdf.](http://192.168.0.1:8080/localdocs/itm/15.pdf)  $\qquad -$  Доступ из сети Интернет: [http://188.43.29.221:8080/webdocs/itm/15.pdf.](http://188.43.29.221:8080/webdocs/itm/15.pdf) Задачи линейного программирования в различных программных продуктах [Электронный ресурс] : методические рекомендации и задания к выполнению лабораторных и
- 4. самостоятельных работ / сост.: А. М. Витт, Л. Н. Зеленова, Е. А. Торбеева ; Южно-Уральский ГАУ, Институт агроинженерии .— Челябинск: Южно-Уральский ГАУ, 2015 .— 68 с. : ил., табл. — Библиогр.: с. 67. Режим доступа: [http://188.43.29.221:8080/webdocs/itm/18.pdf.](http://188.43.29.221:8080/webdocs/itm/18.pdf)
- 5. Информационные технологии анализа табличных данных в MS Excel [Электронный

ресурс]: методические указания к практическим и самостоятельным занятиям для студентов всех направлений подготовки [обучающихся очной и заочной форм по программе бакалавриата] / сост.: И. Г. Торбеев, Е. А. Торбеева; Южно-Уральский ГАУ, Институт агроинженерии - Челябинск: Южно-Уральский ГАУ, 2017 - 70 с. - Доступ из локальной сети: [http://192.168.0.1:8080/localdocs/itm/112.pdf.](http://192.168.0.1:8080/localdocs/itm/112.pdf) - Доступ из сети Интернет: [http://188.43.29.221:8080/webdocs/itm/112.pdf.](http://188.43.29.221:8080/webdocs/itm/112.pdf)

6. Использование Excel в численных методах [Электронный ресурс] : методические рекомендации к выполнению лабораторных и самостоятельных работ / сост.: А. М. Витт, Л. Н. Зеленова ; Южно-Уральский ГАУ, Институт агроинженерии .— Челябинск: Южно-Уральский ГАУ, 2015 .— 42 с. [http://188.43.29.221:8080/webdocs/itm/20.pdf.](http://188.43.29.221:8080/webdocs/itm/20.pdf)

Использование табличного процессора в прикладных инженерных расчетах [Электронный ресурс]: методические указания и индивидуальные задания к выполнению практической

- 7. работы / сост.: И. Г. Торбеев, Е. А. Торбеева ; Южно-Уральский ГАУ, Институт агроинженерии .— Челябинск: Южно-Уральский ГАУ, 2017 .— 49 с. : ил., табл. — 0,8 МВ <http://192.168.0.1:8080/localdocs/itm/49.pdf> Комплексные технологии работы с документами (слияние) [Электронный ресурс]: методические рекомендации, задания и контрольные вопросы для обучающихся всех
- 8. направлений подготовки / сост.: И. Г. Торбеев, Е. А. Торбеева; Южно-Уральский ГАУ, Институт агроинженерии - Челябинск: Южно-Уральский ГАУ, 2017 - 25 с. - Доступ из локальной сети: [http://192.168.0.1:8080/localdocs/itm/50.pdf.](http://192.168.0.1:8080/localdocs/itm/50.pdf) Компьютерные сети [Электронный ресурс]: методические рекомендации к практическим занятиям для студентов всех направлений подготовки / сост. Е. А. Торбеева; Южно-
- 9. Уральский ГАУ, Институт агроинженерии - Челябинск: Южно-Уральский ГАУ, 2017 - 19 с. - Доступ из локальной сети: [http://192.168.0.1:8080/localdocs/itm/113.pdf.](http://192.168.0.1:8080/localdocs/itm/113.pdf) - Доступ из сети Интернет: [http://188.43.29.221:8080/webdocs/itm/113.pdf.](http://188.43.29.221:8080/webdocs/itm/113.pdf) Методические указания для практических, самостоятельных занятий и выполнения контрольной работы по дисциплинам "Информатика и цифровые технологии" [Электронный ресурс]: для студентов всех направлений [обучающихся очной и заочной
- 10. форм по программе бакалавриата] / сост: А. М. Витт; Южно-Уральский ГАУ, Институт агроинженерии .— Челябинск: Южно-Уральский ГАУ, 2019. — 27 с.: ил., табл. — Библиогр.: с. 27 (13 назв.). — 1,3 МВ. — [Доступ из локальной сети.](http://192.168.0.1:8080/localdocs/itm/111.pdf) http://nblocaldocs.sursau.ru:8080/localdocs/itm/124.pdf Работа в пакете Excel [Электронный ресурс] : методические рекомендации к выполнению
- 11. лабораторных и самостоятельных работ / сост.: А. М. Витт, Л. Н. Зеленова ; Южно-Уральский ГАУ, Институт агроинженерии .— Челябинск: Южно-Уральский ГАУ, 2015 .— 49 с. [http://188.43.29.221:8080/webdocs/itm/22.pdf.](http://188.43.29.221:8080/webdocs/itm/22.pdf) Работа в пакете MathCAD [Электронный ресурс] : методические рекомендации к
- 12. выполнению лабораторных и самостоятельных работ / сост.: А. М. Витт, Л. Н. Зеленова ; Южно-Уральский ГАУ, Институт агроинженерии .— Челябинск: Южно-Уральский ГАУ, 2015 .— 32 с. [http://188.43.29.221:8080/webdocs/itm/21.pdf.](http://188.43.29.221:8080/webdocs/itm/21.pdf) Работа с листами книги. Работа со столбцами и строками листа [Электронный ресурс] : методические рекомендации к выполнению лабораторных и самостоятельных работ /
- 13. сост.: А. М. Витт, Л. Н. Зеленова ; Южно-Уральский ГАУ, Институт агроинженерии .— Челябинск: Южно-Уральский ГАУ. — Ч. 2 .— 2015 .— 25 с. : ил. Режим доступа: http://188.43.29.221:8080/webdocs/itm/24.pdf.

14. Работа с формулами в Excel 2007 [Электронный ресурс] : методические рекомендации к выполнению лабораторных и самостоятельных работ / сост.: А. М. Витт, Л. Н. Зеленова ;

- Южно-Уральский ГАУ, Институт агроинженерии .— Челябинск: Южно-Уральский ГАУ. — Ч. 5 .— 2015 .— 45 с. : ил. Режим доступа: http://188.43.29.221:8080/webdocs/itm/27.pdf. Работа с ячейками Excel 2007 [Электронный ресурс] : методические рекомендации к
- 15. выполнению лабораторных и самостоятельных работ / сост.: А. М. Витт, Л. Н. Зеленова ; Южно-Уральский ГАУ, Институт агроинженерии .— Челябинск: Южно-Уральский

ГАУ.— Ч. 3 .— 2015 .— 31 с. : ил. Режим доступа: http://188.43.29.221:8080/webdocs/itm/25.pdf.

Режим программирования в пакете MathCAD [Электронный ресурс] : методические рекомендации к выполнению лабораторных и самостоятельных работ / сост.: А. М. Витт,

- 16. Л. Н. Зеленова ; Южно-Уральский ГАУ, Институт агроинженерии .— Челябинск: Южно-Уральский ГАУ, 2015 .— 54 с. [http://188.43.29.221:8080/webdocs/itm/19.pdf.](http://188.43.29.221:8080/webdocs/itm/19.pdf) Решение уравнений и систем уравнений в Excel 2007 [Электронный ресурс] : методические рекомендации к выполнению лабораторных и самостоятельных работ /
- 17. сост.: А. М. Витт, Л. Н. Зеленова ; Южно-Уральский ГАУ, Институт агроинженерии .— Челябинск: Южно-Уральский ГАУ. — Ч. 6 .— 2015 .— 24 с. : ил. Режим доступа: http://188.43.29.221:8080/webdocs/itm/28.pdf. Создание и редактирование диаграмм [Электронный ресурс]: методические рекомендации к выполнению лабораторных и самостоятельных работ / сост.: И. Г. Торбеев, Е. А.
- 18. Торбеева; Южно-Уральский ГАУ, Институт агроинженерии - Челябинск: Южно-Уральский ГАУ, 2016 - 27 с. - Доступ из локальной сети: [http://192.168.0.1:8080/localdocs/itm/31.pdf.](http://192.168.0.1:8080/localdocs/itm/31.pdf) - Доступ из сети Интернет: [http://188.43.29.221:8080/webdocs/itm/31.pdf.](http://188.43.29.221:8080/webdocs/itm/31.pdf)

Состав и настройка окна Excel 2007. Работа с книгой Excel [Электронный ресурс] : методические рекомендации к выполнению лабораторных и самостоятельных работ /

- 19. сост.: А. М. Витт, Л. Н. Зеленова ; Южно-Уральский ГАУ, Институт агроинженерии .— Челябинск: Южно-Уральский ГАУ, Ч. 1 .— 2015 .— 19 с.. Режим доступа: [http://188.43.29.221:8080/webdocs/itm/23.pdf.](http://188.43.29.221:8080/webdocs/itm/23.pdf) Технологии Word Wide Web: основы HTML и CSS [Электронный ресурс]: методические указания и задания к самостоятельной работе по дисциплина "Информационные
- 20. технологии в экономике" / сост.: И. Г. Торбеев, Е. А. Торбеева ; Южно-Уральский ГАУ, Институт агроинженерии .— Челябинск: Южно-Уральский ГАУ, 2016 .— 60 с. : ил., табл. — Библиогр.: с. 58 (15 назв.) .— 1 МВ http://192.168.0.1:8080/localdocs/itm/53.pdf Управление базами данных [Электронный ресурс]: Методические указания для
- 21. практических работ / сост.: А. М. Витт, Е. А. Торбеева ; Южно-Уральский ГАУ, Институт агроинженерии .— Челябинск: Южно-Уральский ГАУ, 2017 .— 57 с. : ил., табл. — Библиогр.: с. 57 Режим доступа: http://188.43.29.221:8080/webdocs/itm/63.pdf Форматирование ячеек Excel 2007 [Электронный ресурс]: методические рекомендации к
- 22. выполнению лабораторных и самостоятельных работ / сост.: А. М. Витт, Л. Н. Зеленова ; Южно-Уральский ГАУ, Институт агроинженерии.— Челябинск: Южно-Уральский ГАУЧ. — Ч. 4 .— 2015 .— 33 с.: ил. Режим доступа: http://188.43.29.221:8080/webdocs/itm/26.pdf. Шаблоны текстовых документов: создание и применение [Электронный ресурс]: Методические рекомендации, задания и контрольные вопросы для обучающихся всех
- 23. направлений подготовки / сост.: И. Г. Торбеев, Е. А. Торбеева; Южно-Уральский ГАУ, Институт агроинженерии - Челябинск: Южно-Уральский ГАУ, 2017 - 32 с. - Доступ из локальной сети: [http://192.168.0.1:8080/localdocs/itm/51.pdf.](http://192.168.0.1:8080/localdocs/itm/51.pdf)

## **4. Методические материалы, определяющие процедуры оценивания знаний, умений, навыков и (или) опыта деятельности, характеризующих сформированность компетенций**

В данном разделе методические материалы, определяющие процедуры оценивания знаний, умений, навыков, характеризующих базовый этап формирования компетенций по дисциплине «Информатика и цифровые технологии», приведены применительно к каждому из используемых видов текущего контроля успеваемости и промежуточной аттестации обучающихся.

## **4.1. Оценочные средства для проведения текущего контроля успеваемости**

## 4.1.1. Отчет по лабораторной работе

Отчет по лабораторной работе используется для оценки качества освоения обучающимся основной профессиональной образовательной программы по отдельным темам дисциплины. Содержание и форма отчета по лабораторным работам приводится в методических указаниях к лабораторным работам (п. 3 ФОС). Содержание отчета и критерии оценки отчета (табл.) доводятся до сведения обучающихся в начале занятий.

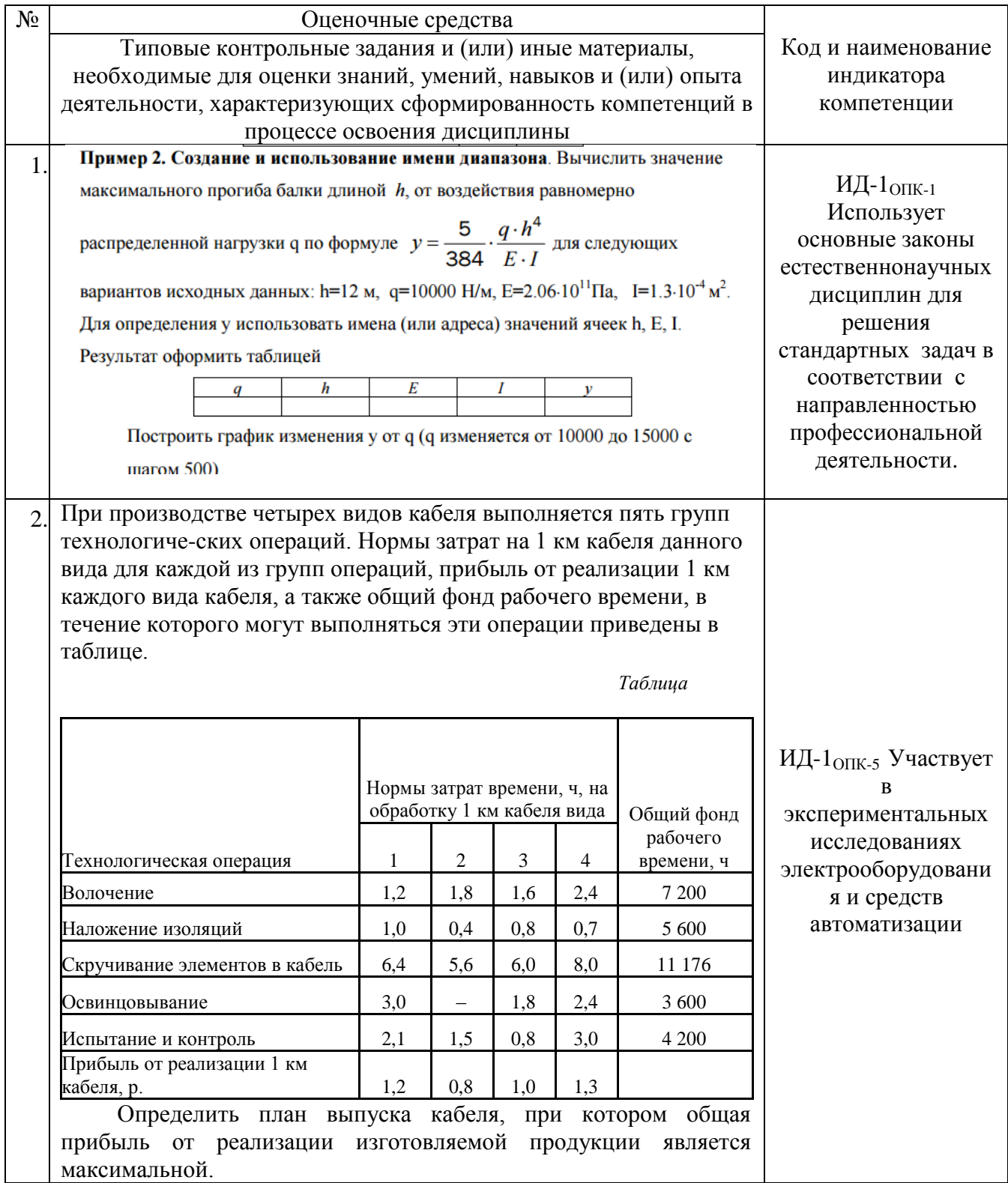

Отчет оценивается по усмотрению преподавателя оценкой «отлично», «хорошо», «удовлетворительно», «неудовлетворительно» или оценкой «зачтено», «не зачтено». Оценка «зачтено» ставится обучающимся, уровень ЗУН которых соответствует критериям, установленным для положительных оценок («отлично», «хорошо», «удовлетворительно»). Оценка объявляется обучающемуся непосредственно после сдачи отчета.

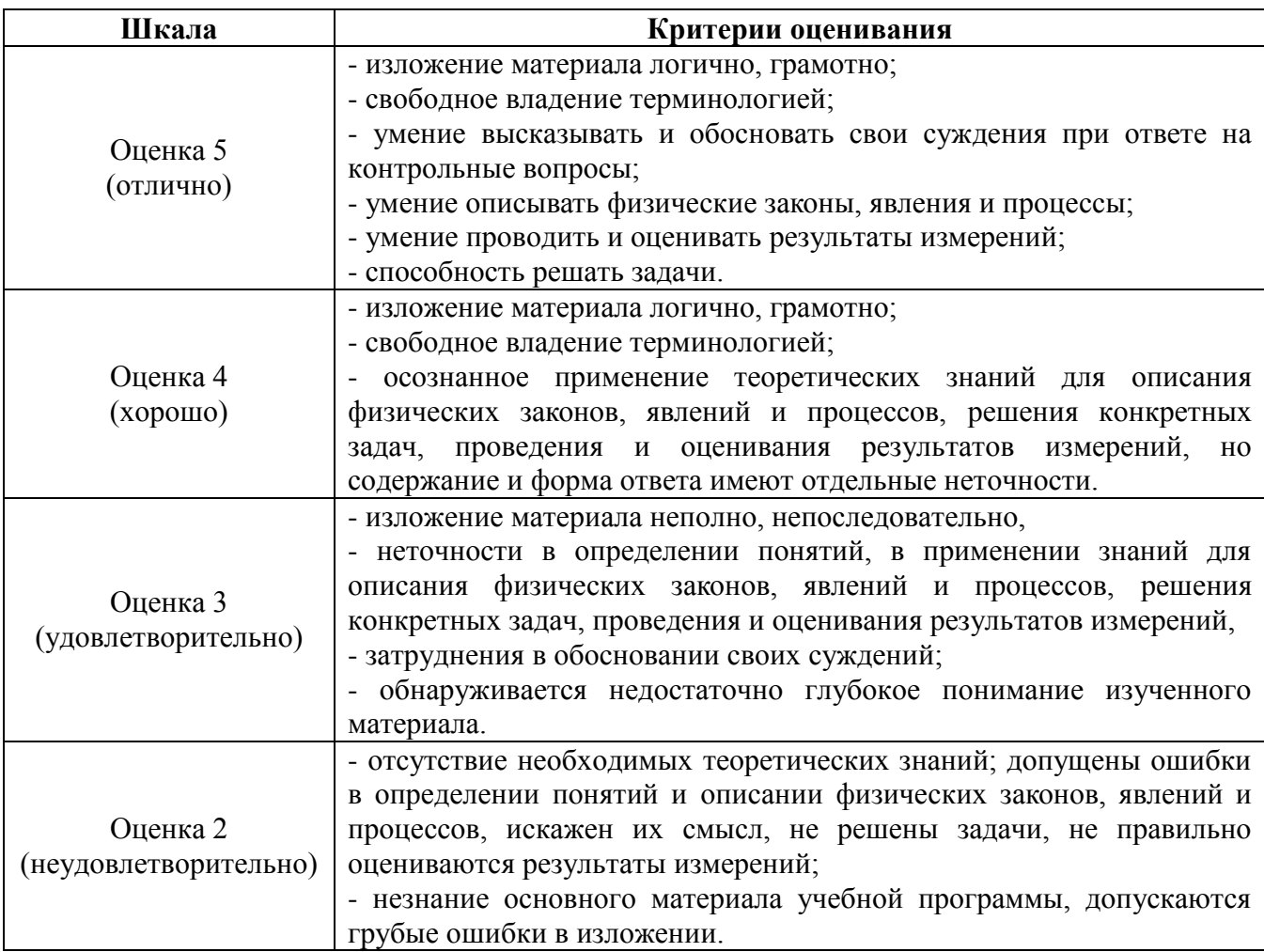

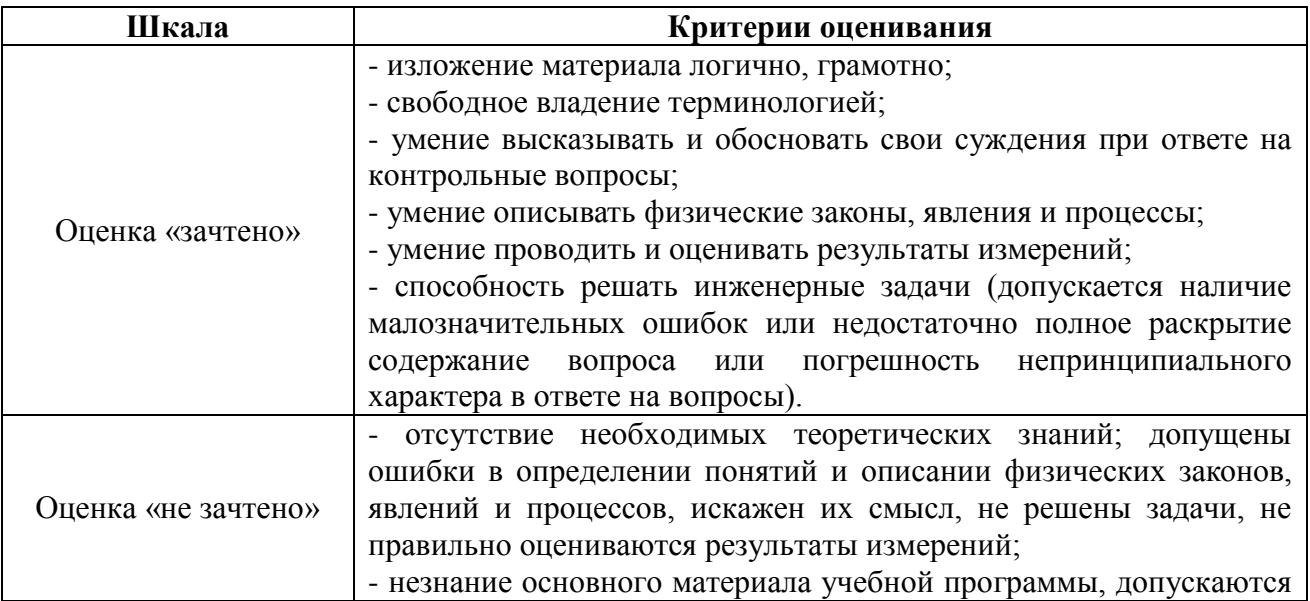

#### грубые ошибки в изложении.

### 4.1.2. Тестирование

Тестирование используется для оценки качества освоения обучающимся основной профессиональной образовательной программы по отдельным темам или разделам дисциплины. Тест представляет собой комплекс стандартизированных заданий, позволяющий упростить процедуру измерения знаний и умений обучающихся. Обучающимся выдаются тестовые задания с формулировкой вопросов и предложением выбрать один правильный ответ из нескольких вариантов ответов.

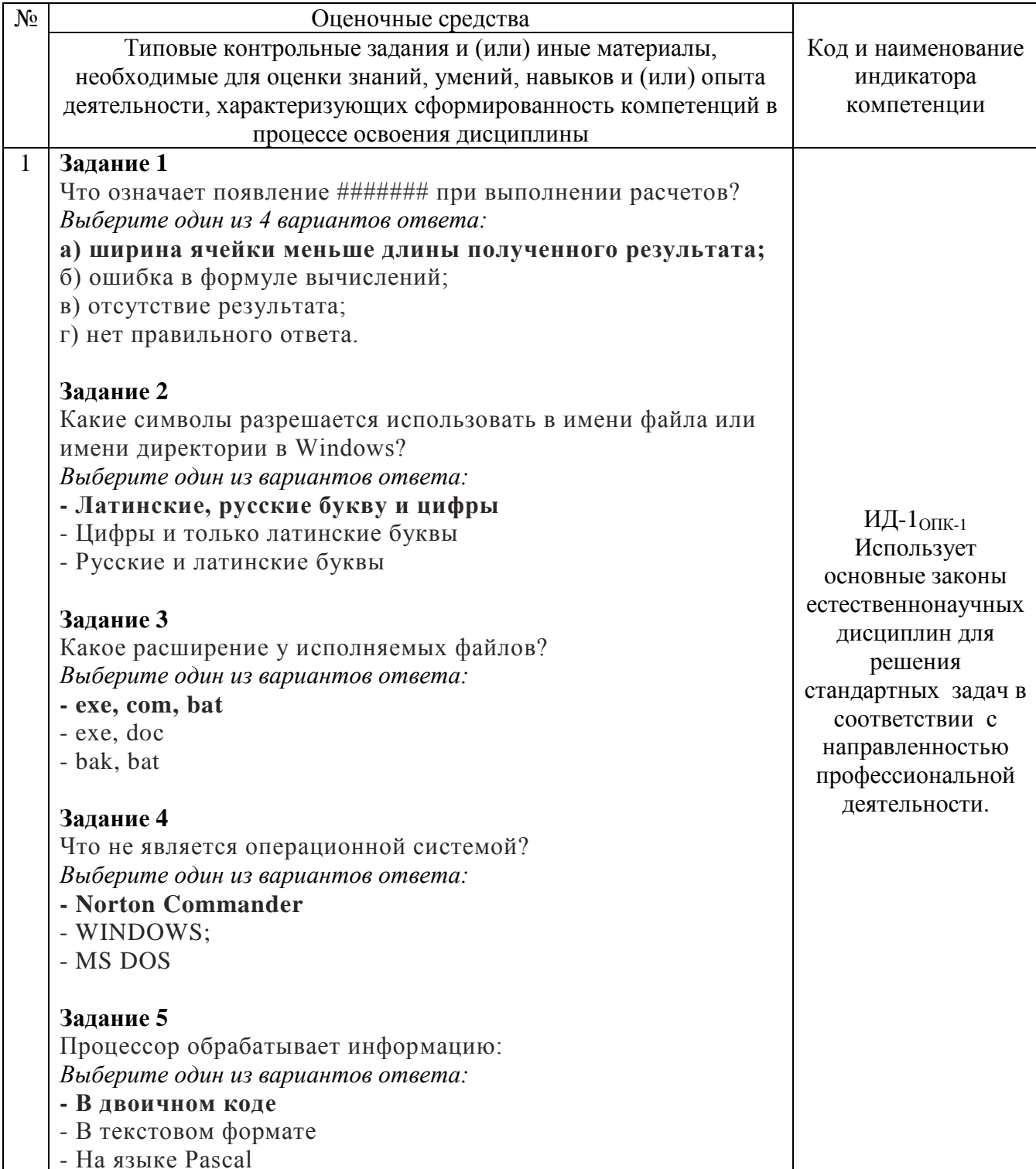

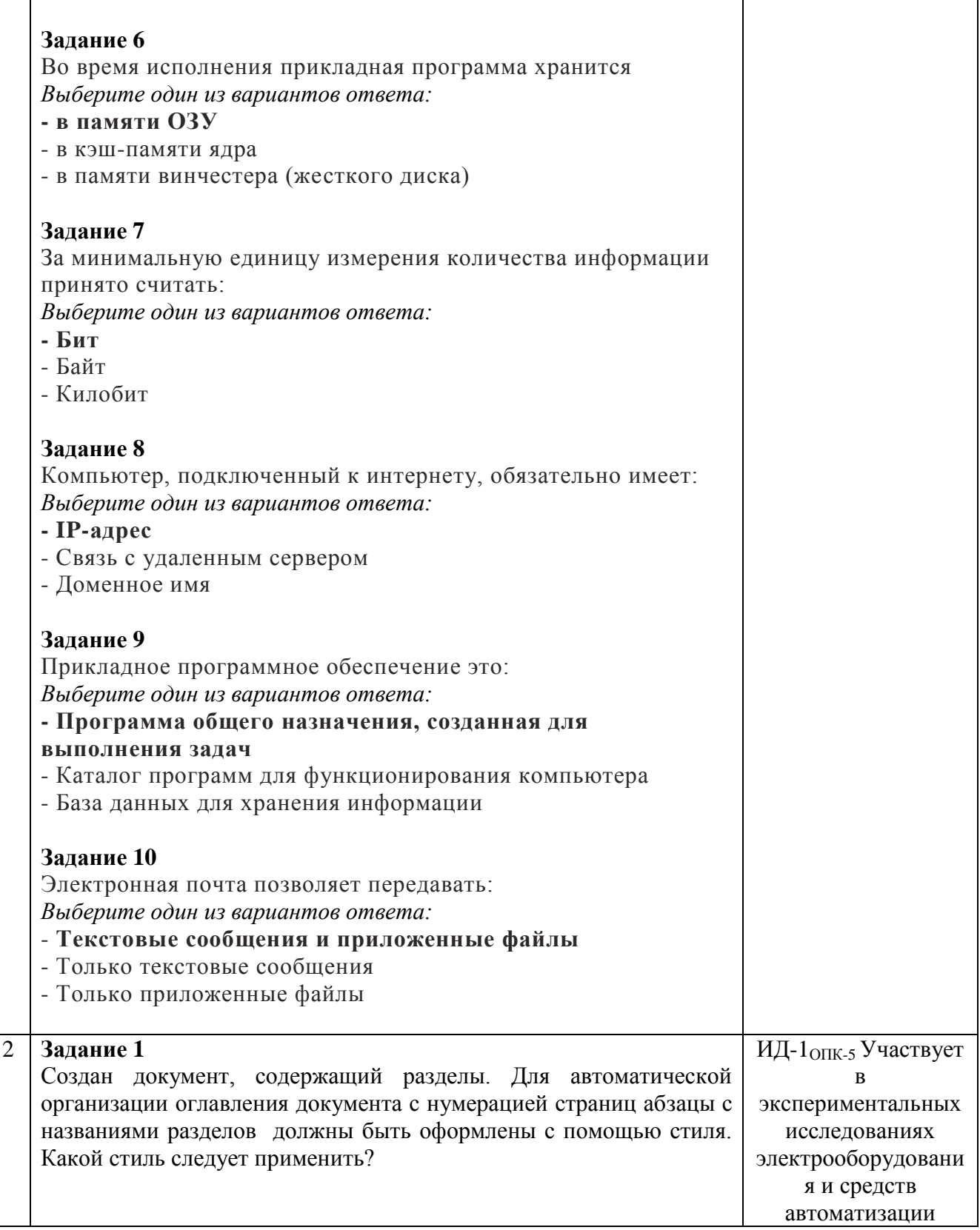

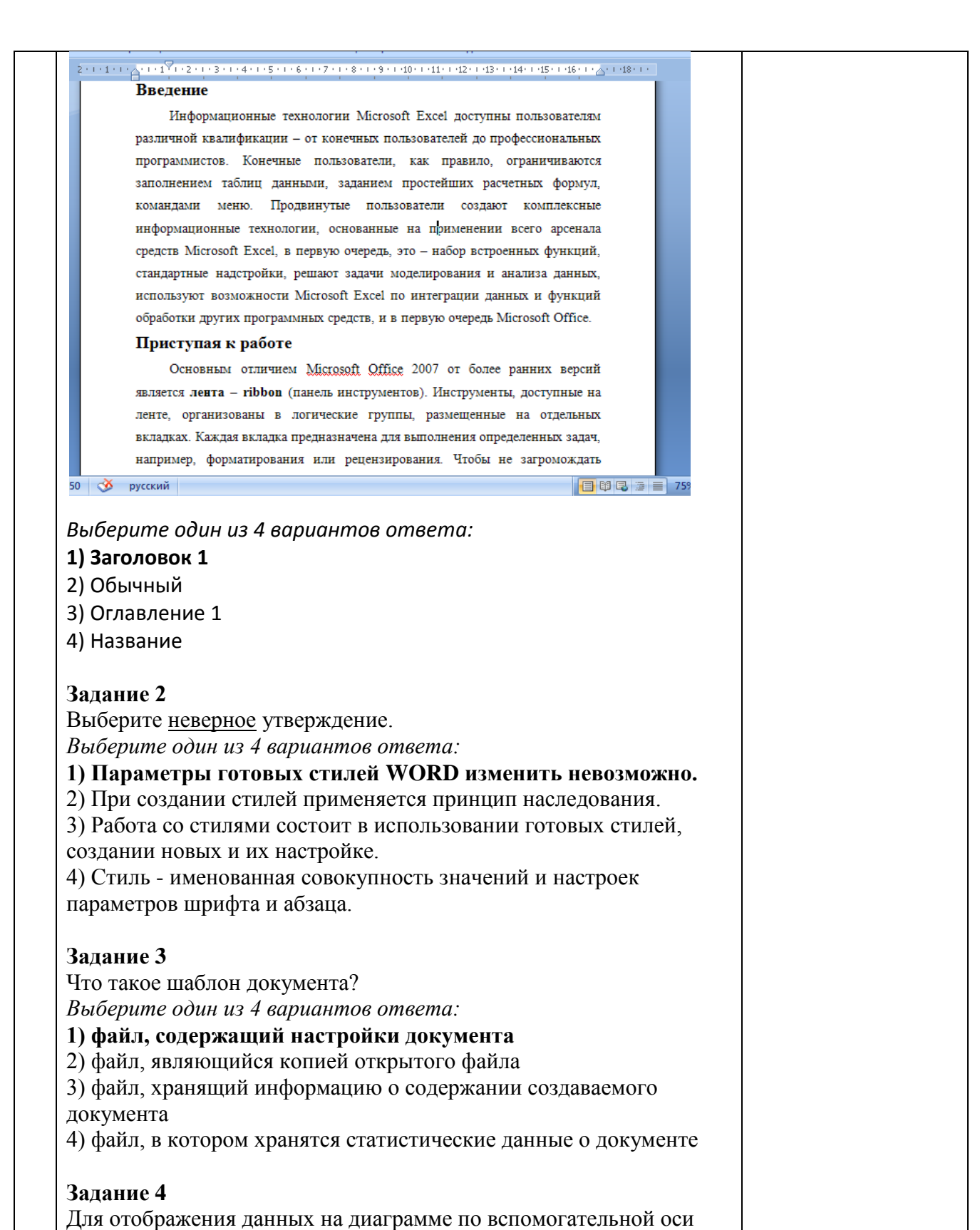

нужно

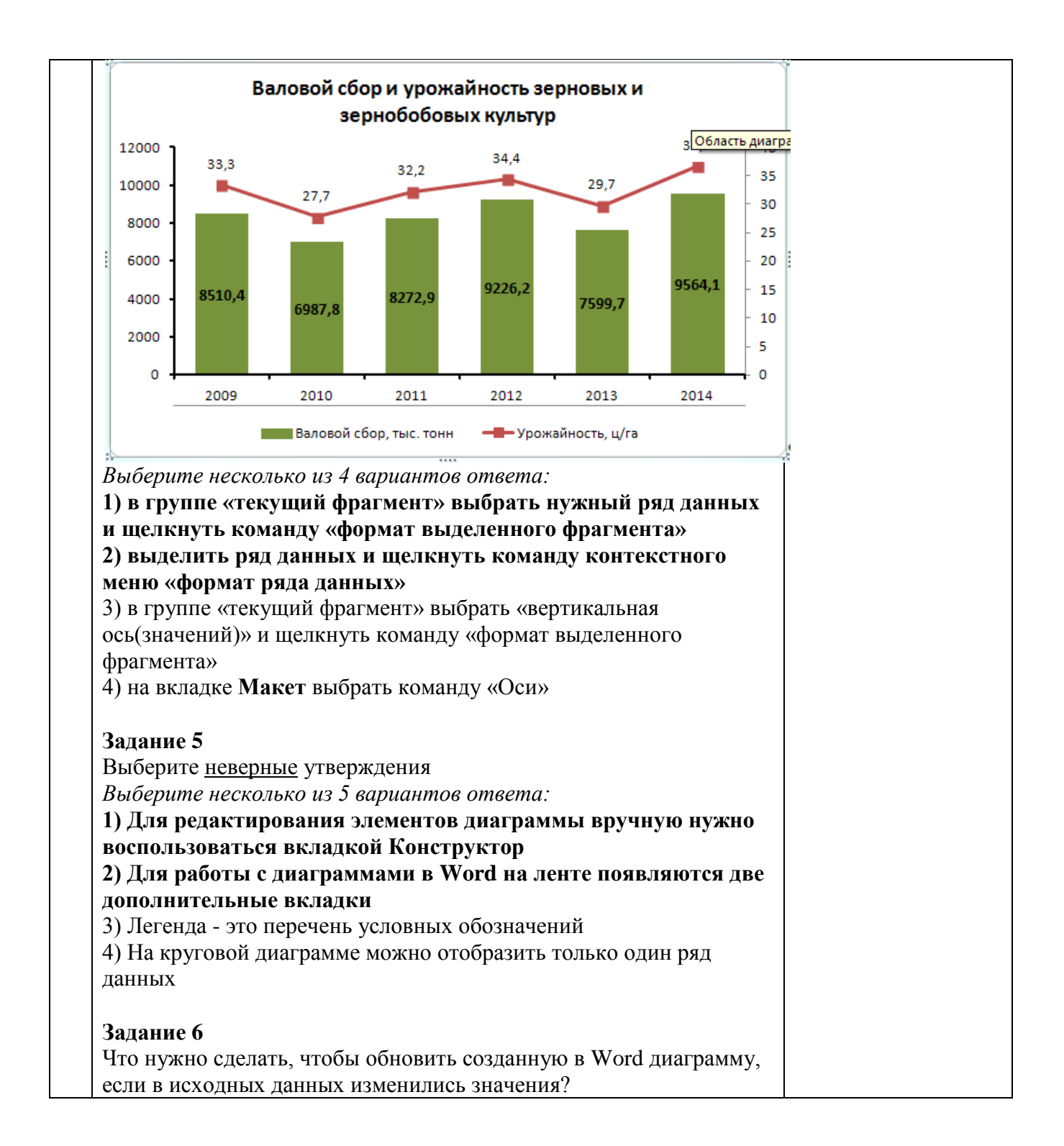

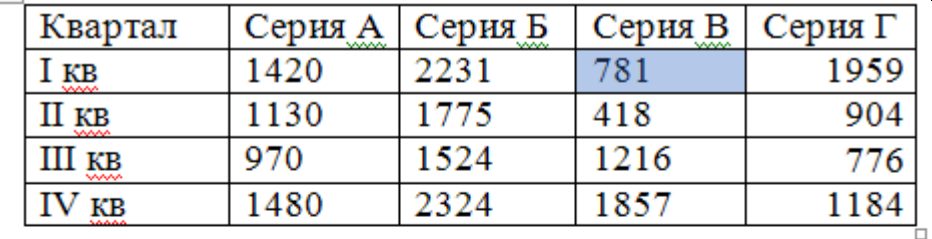

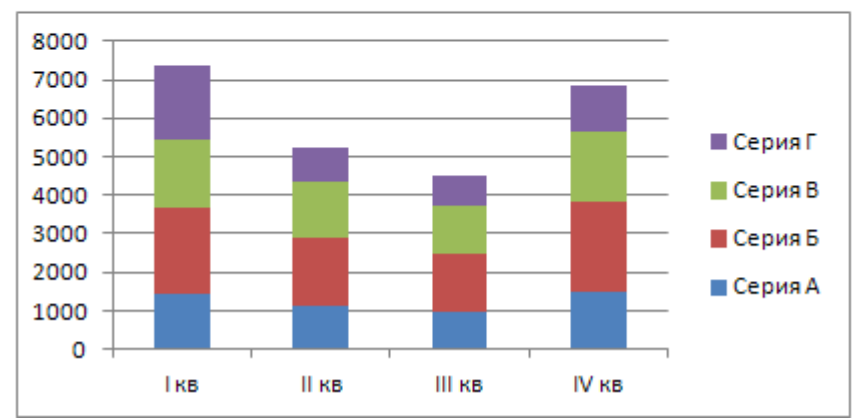

#### *Выберите один из 4 вариантов ответа:*

#### **1) Выделить диаграмму и на вкладке Конструктор выбрать команду «Изменить данные»**

2) Выделить диаграмму и на вкладке Конструктор выбрать команду «Обновить данные»

3) Данные на диаграмме автоматически изменятся в

соответствиями с новыми значениями

4) Это сделать невозможно

## **Задание 7**

Какой тип диаграммы не подходит для графического представления всех данных этой таблицы

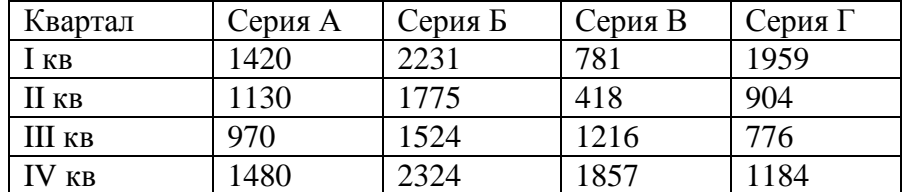

*Выберите один из 4 вариантов ответа:*

## **1) Круговая**

2) Гистограмма

3) Линейчатая

4) График

## **Задание 8**

Какая из формул выводит дату следующего дня *Выберите один из 4 вариантов ответа:*

**1.** *=Сегодня()+1* 

 $=$ Сегодня $(1)$ 

3. =Сегодня()+ Сегодня()

 $=$  Сегодня $(*)$ \*2

#### **Задание 9** как записывается логическая команда в Excel?

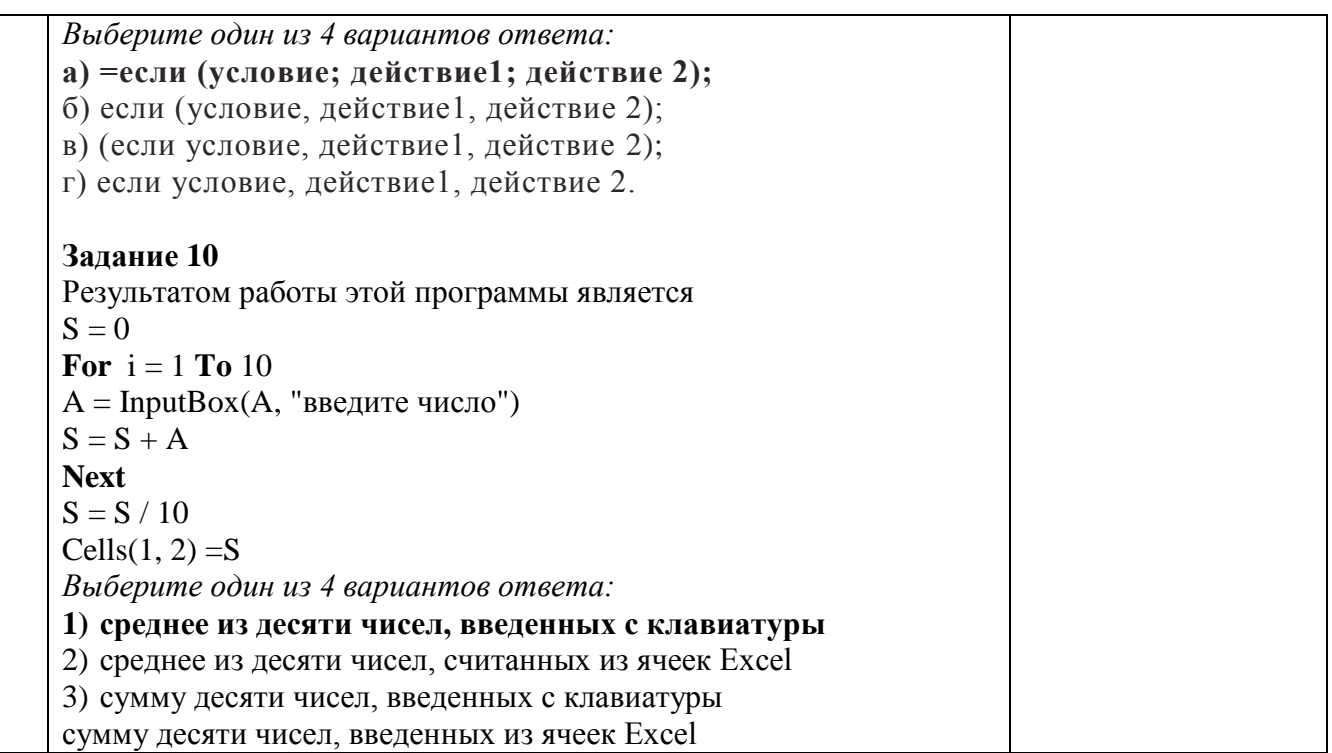

По результатам теста обучающемуся выставляется оценка «отлично», «хорошо», «удовлетворительно» или «неудовлетворительно».

Критерии оценивания ответа (табл.) доводятся до сведения обучающихся до начала тестирования. Результат тестирования объявляется обучающемуся непосредственно после его сдачи.

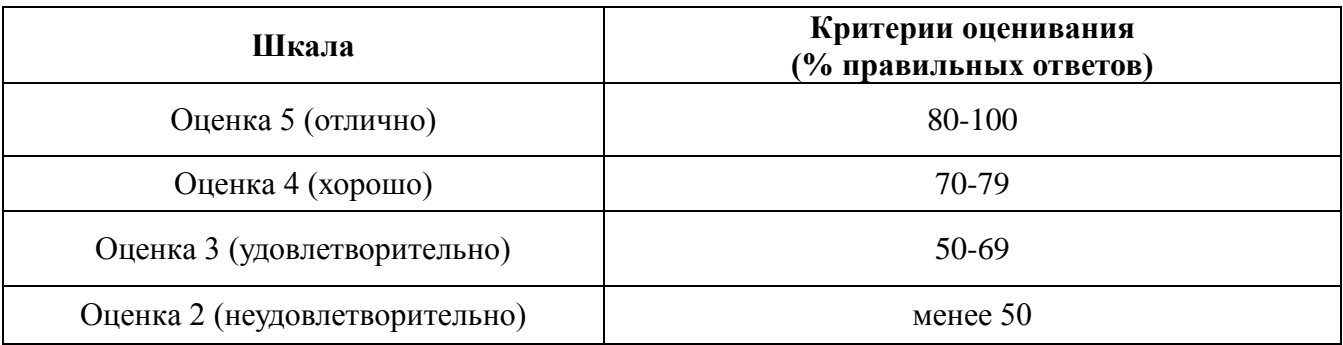

Тестовые задания, использующиеся для оценки качества дисциплины с помощью информационных технологий, привелены в РПД: «10. Информационные технологии, используемые при осуществлении образовательного процесса по дисциплине, включая перечень программного обеспечения и информационных справочных систем» - MyTestX10.2.

## 4.1.2. Контрольная работа

Контрольная работа используется для оценки качества освоения студентом основной профессиональной образовательной программы разделов дисциплины. По результатам работы студенту выставляется оценка «зачтено», «не зачтено».

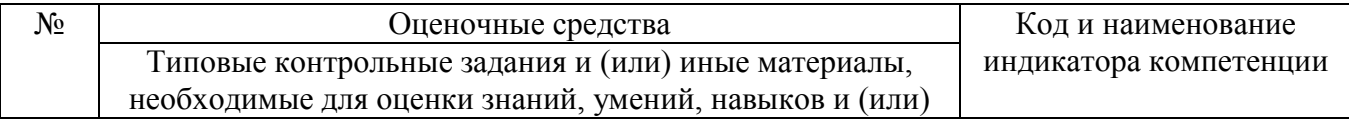

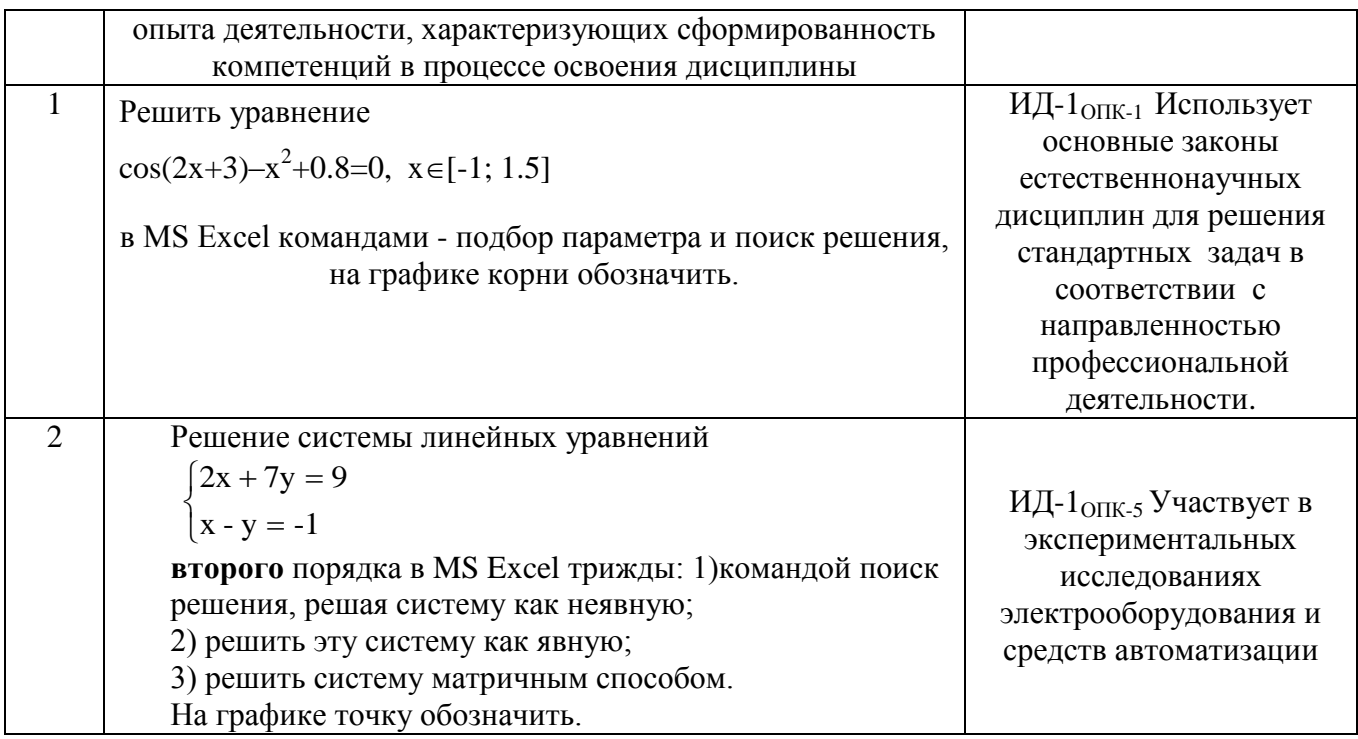

Критерии оценки работы студента (табл.) доводятся до сведения студентов на установочной сессии. Результат объявляется студенту по запросу или в начале следующей сессии

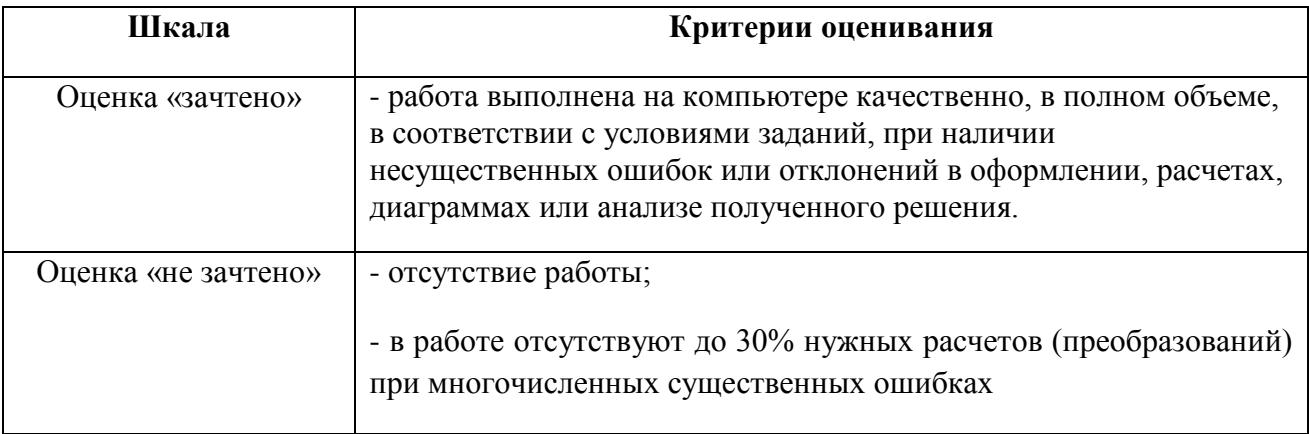

Задания контрольной работы представленные в учебно-методической разработке:

Методические указания для практических, самостоятельных занятий и выполнения контрольной работы по дисциплинам "Информатика и цифровые технологии" [Электронный ресурс]: для студентов всех направлений [обучающихся очной и заочной форм по программе бакалавриата] / сост: А. М. Витт; Южно-Уральский ГАУ, Институт агроинженерии .-Челябинск: Южно-Уральский ГАУ, 2019. — 27 с.: ил., табл. — Библиогр.: с. 27 (13 назв.). — 1,3 MB. - Доступ из локальной сети. http://nblocaldocs.sursau.ru:8080/localdocs/itm/124.pdf

#### **4.2. Процедуры и оценочные средства для проведения промежуточной аттестации**

#### 4.2.1. Экзамен

Экзамен является формой оценки качества освоения обучающимся основной профессиональной образовательной программы по разделам дисциплины. По результатам экзамена обучающемуся выставляется оценка «отлично», «хорошо», «удовлетворительно» или «неудовлетворительно».

Экзамен по дисциплине проводится в соответствии с расписанием промежуточной аттестации, в котором указывается время его проведения, номер аудитории, место проведения консультации. Утвержденное расписание размещается на информационных стендах, а также на официальном сайте Университета.

Уровень требований для промежуточной аттестации обучающихся устанавливается рабочей программой дисциплины и доводится до сведения обучающихся в начале семестра.

Экзамены принимаются, как правило, лекторами. С разрешения заведующего кафедрой на экзамене может присутствовать преподаватель кафедры, привлеченный для помощи в приеме экзамена. В случае отсутствия ведущего преподавателя экзамен принимается преподавателем, назначенным распоряжением заведующего кафедрой.

Присутствие на экзамене преподавателей с других кафедр без соответствующего распоряжения ректора, проректора по учебной работе или декана факультета не допускается.

Обучающиеся при явке на экзамен обязаны иметь при себе зачетную книжку, которую они предъявляют экзаменатору.

Для проведения экзамена ведущий преподаватель накануне получает в деканате зачетноэкзаменационную ведомость, которая возвращается в деканат после окончания мероприятия в день проведения экзамена или утром следующего дня.

Экзамены проводятся по билетам в устном или письменном виде, либо в виде тестирования. Экзаменационные билеты составляются по установленной форме в соответствии с утвержденными кафедрой экзаменационными вопросами и утверждаются заведующим кафедрой ежегодно. В билете содержится 2 задания.

Экзаменатору предоставляется право задавать вопросы сверх билета, а также помимо теоретических вопросов давать для решения задачи и примеры, не выходящие за рамки пройденного материала по изучаемой дисциплине.

Знания, умения и навыки обучающихся определяются оценками «отлично», «хорошо», «удовлетворительно», «неудовлетворительно», которые выставляются в зачетноэкзаменационную ведомость и в зачетную книжку обучающегося в день экзамена.

При проведении устного экзамена в аудитории не должно находиться более восьми обучающихся на одного преподавателя.

При проведении устного экзамена обучающийся выбирает экзаменационный билет в случайном порядке, затем называет фамилию, имя, отчество и номер экзаменационного билета.

Во время экзамена обучающиеся могут пользоваться с разрешения экзаменатора программой дисциплины, справочной и нормативной литературой, другими пособиями и техническими средствами.

Время подготовки ответа при сдаче экзамена в устной форме должно составлять не менее 40 минут (по желанию обучающегося ответ может быть досрочным). Время ответа – не более 15 минут.

Обучающийся, испытывающий затруднения при подготовке к ответу по выбранному им билету, имеет право на выбор второго билета с соответствующим продлением времени на подготовку. При окончательном оценивании ответа оценка снижается на один балл. Выдача третьего билета не разрешается.

Если обучающийся явился на экзамен, и, взяв билет, отказался от прохождения аттестации в связи с неподготовленностью, то в ведомости ему выставляется оценка «неудовлетворительно».

Нарушение дисциплины, списывание, использование обучающимися неразрешенных печатных и рукописных материалов, мобильных телефонов, коммуникаторов, планшетных компьютеров, ноутбуков и других видов личной коммуникационной и компьютерной техники во время аттестационных испытаний запрещено. В случае нарушения этого требования преподаватель обязан удалить обучающегося из аудитории и проставить ему в ведомости оценку «неудовлетворительно».

Выставление оценок, полученных при подведении результатов промежуточной аттестации, в зачетно-экзаменационную ведомость и зачетную книжку проводится в присутствии самого обучающегося. Преподаватели несут персональную ответственность за своевременность и точность внесения записей о результатах промежуточной аттестации в зачетно-экзаменационную ведомость и в зачетные книжки.

Неявка на экзамен отмечается в зачетно-экзаменационной ведомости словами «не явился».

Для обучающихся, которые не смогли сдать экзамен в установленные сроки, Университет устанавливает период ликвидации задолженности. В этот период преподаватели, принимавшие экзамен, должны установить не менее 2-х дней, когда они будут принимать задолженности. Информация о ликвидации задолженности отмечается в экзаменационном листе.

Обучающимся, показавшим отличные и хорошие знания в течение семестра в ходе постоянного текущего контроля успеваемости, может быть проставлена экзаменационная оценка досрочно, т.е. без сдачи экзамена. Оценка выставляется в экзаменационный лист или в зачетно-экзаменационную ведомость.

Инвалиды и лица с ограниченными возможностями здоровья, могут сдавать экзамены в межсессионный период в сроки, установленные индивидуальным учебным планом. Инвалиды и лица с ограниченными возможностями здоровья, имеющие нарушения опорно-двигательного аппарата, допускаются на аттестационные испытания в сопровождении ассистентовсопровождающих.

Процедура проведения промежуточной аттестации для особых случаев изложена в «Положении о текущем контроле успеваемости и промежуточной аттестации обучающихся по ОПОП бакалавриата, специалитета и магистратуры» ФГБОУ ВО Южно-Уральский ГАУ (ЮУрГАУ-П-02-66/02-16 от 26.10.2016 г).

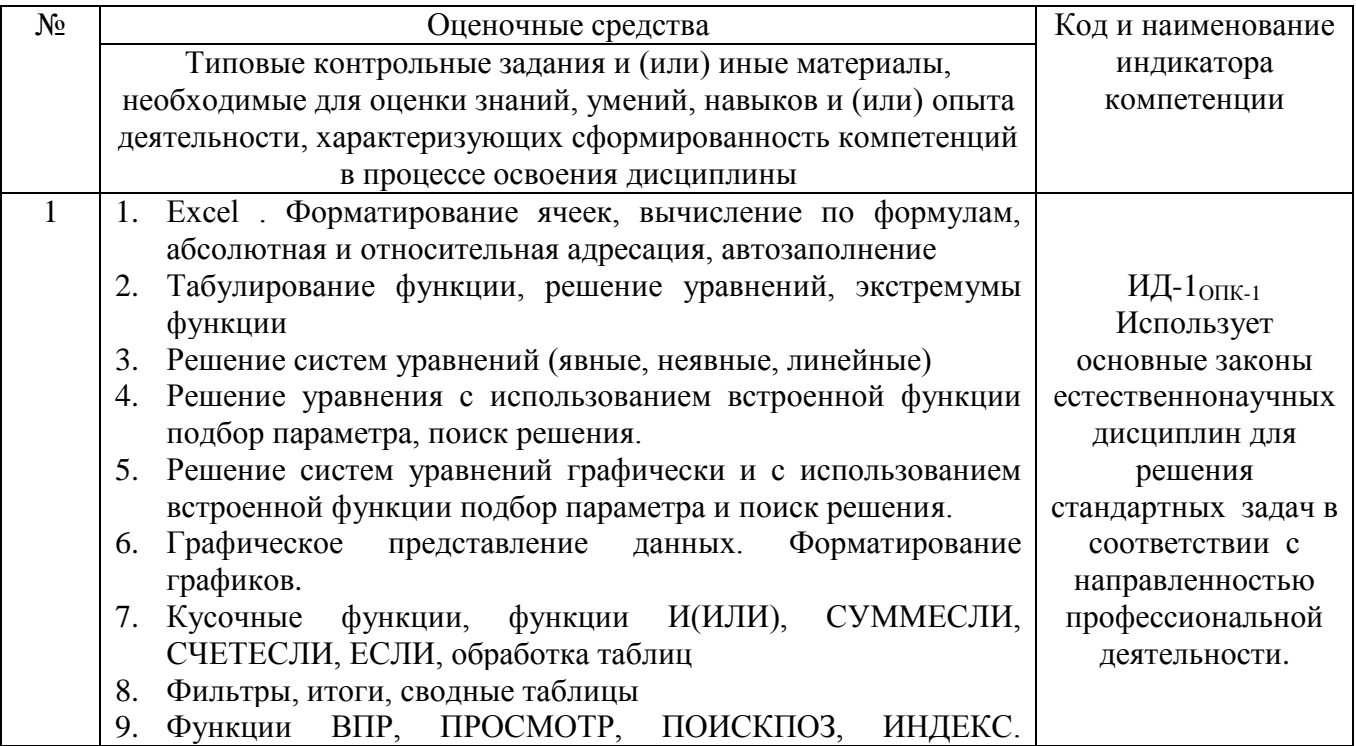

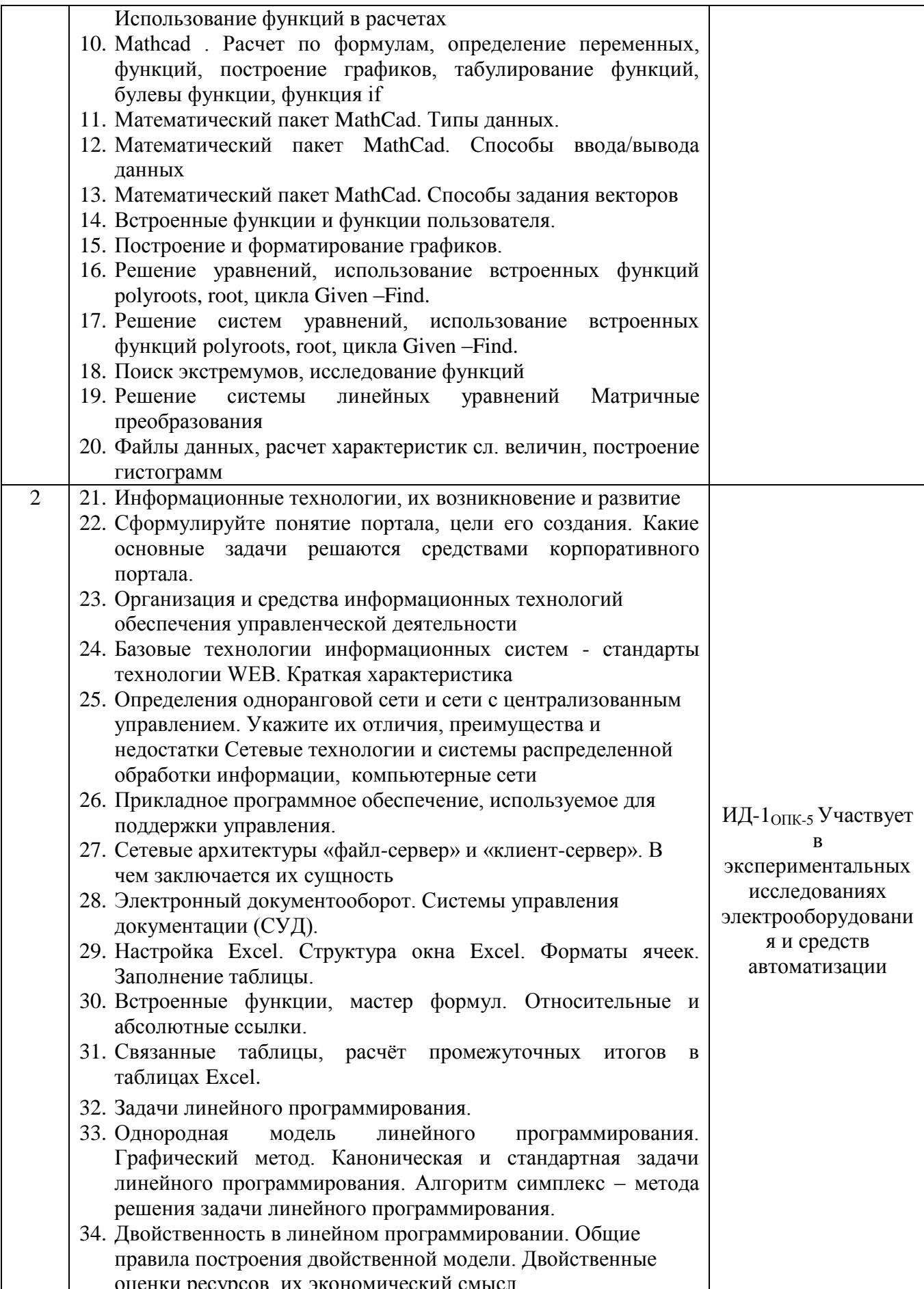

Шкала и критерии оценивания ответа обучающегося представлены в таблице

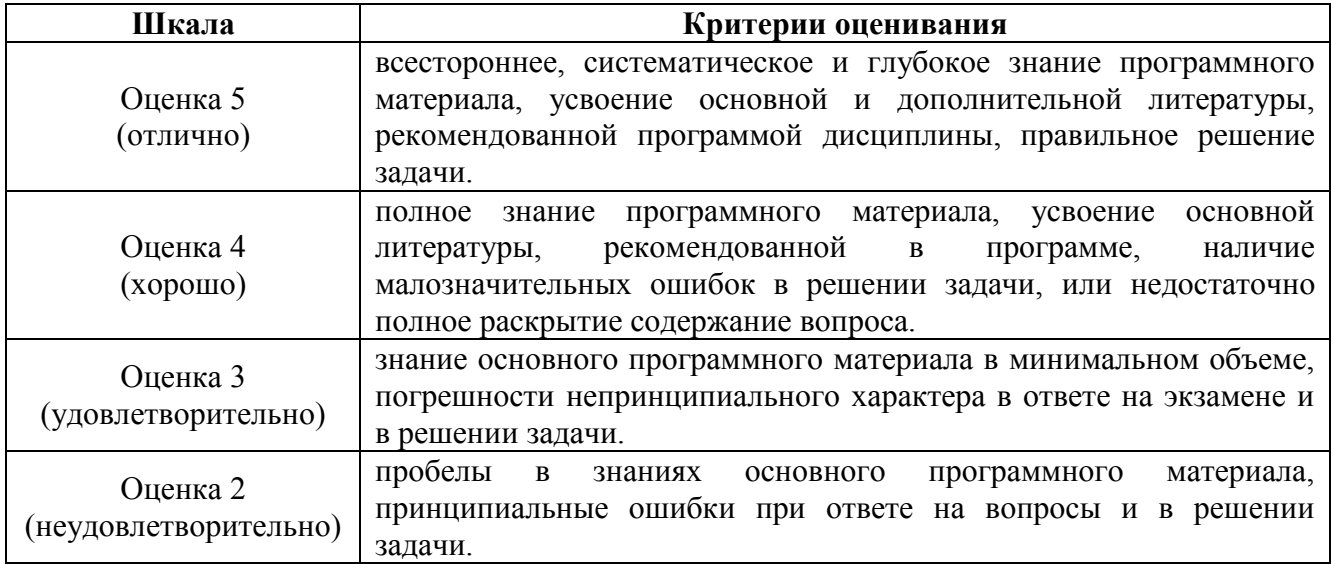

# **ЛИСТ РЕГИСТРАЦИИ ИЗМЕНЕНИЙ**

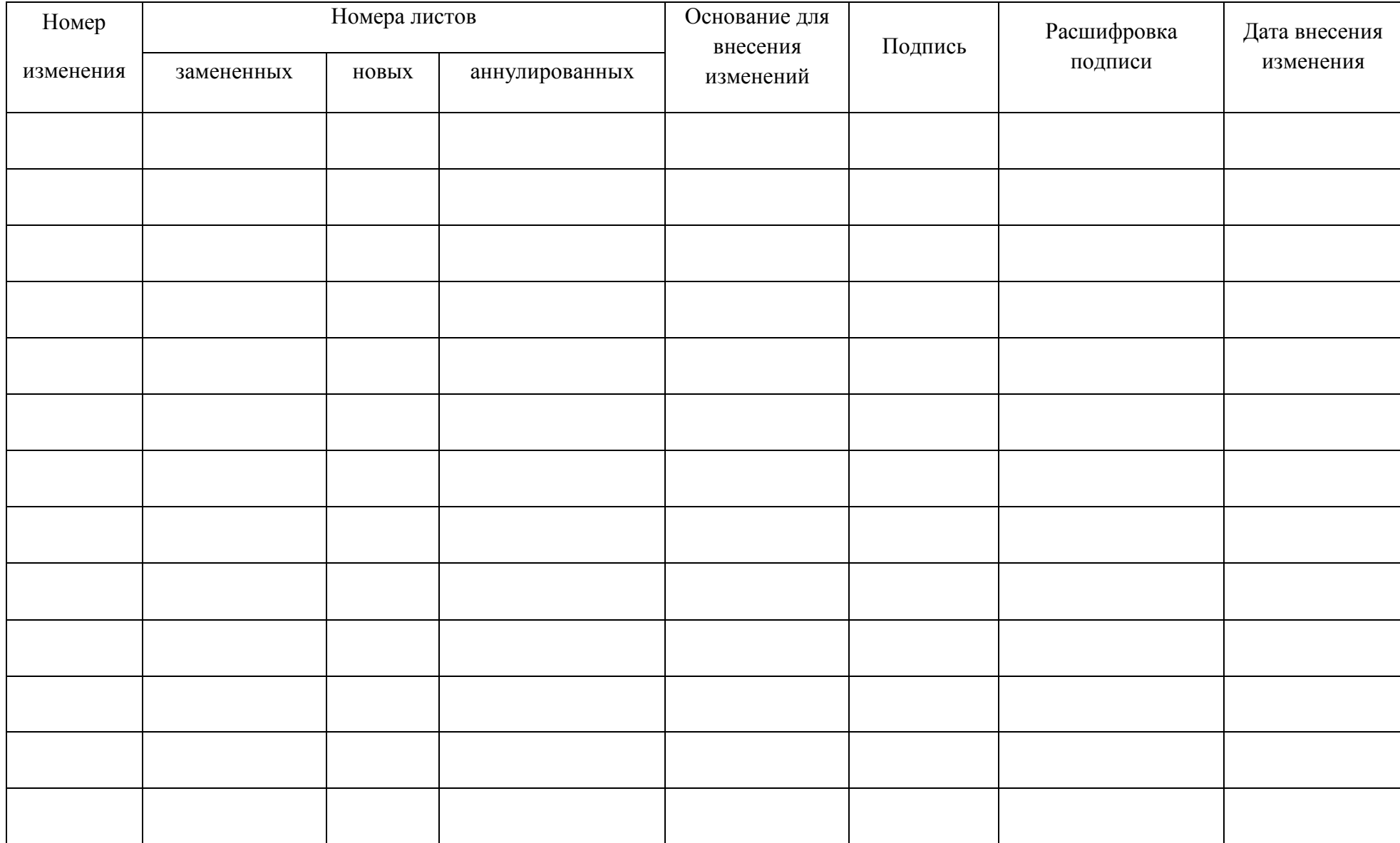